# Package 'ciftiTools'

July 1, 2022

<span id="page-0-0"></span>Type Package

Title Tools for Reading, Writing, Viewing and Manipulating CIFTI Files

Version 0.10.2

Maintainer Amanda Mejia <mandy.mejia@gmail.com>

Description CIFTI files contain brain imaging data in "grayordinates," which represent the gray matter as cortical surface vertices (left and right) and subcortical voxels (cerebellum, basal ganglia, and other deep gray matter). 'ciftiTools' provides a unified environment for reading, writing, visualizing and manipulating CIFTI-format data. It supports the ``dscalar,'' ``dlabel,'' and ``dtseries'' intents. Grayordinate data is read in as a ``xifti'' object, which is structured for convenient access to the data and metadata, and includes support for surface geometry files to enable spatially-dependent functionality such as static or interactive visualizations and smoothing.

**Depends**  $R (= 3.5.0)$ 

License GPL-3

Encoding UTF-8

Imports fields, gifti (> 0.7.5), grDevices, oro.nifti, RNifti, RColorBrewer, rgl, viridisLite, xml2

Suggests covr, ggplot2, ggpubr, grid, gridExtra, htmlwidgets, manipulateWidget, knitr, rmarkdown, png, testthat (>= 3.0.0)

RoxygenNote 7.2.0

URL <https://github.com/mandymejia/ciftiTools>

BugReports <https://github.com/mandymejia/ciftiTools/issues>

NeedsCompilation no

Author Amanda Mejia [aut, cre], Damon Pham [aut] (<<https://orcid.org/0000-0001-7563-4727>>), John Muschelli [ctb] (<<https://orcid.org/0000-0001-6469-1750>>)

Repository CRAN

Date/Publication 2022-07-01 08:50:02 UTC

# R topics documented:

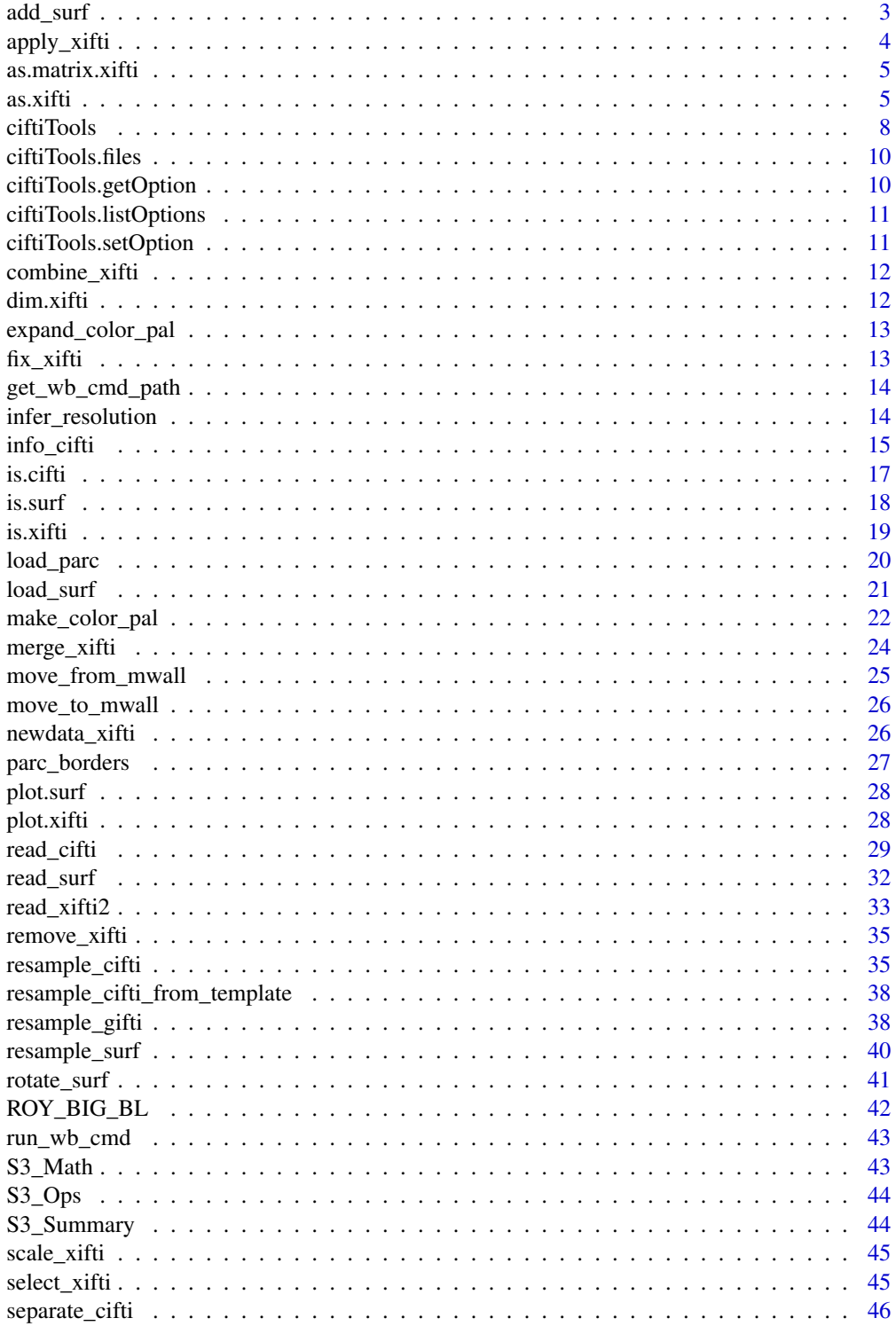

<span id="page-2-0"></span>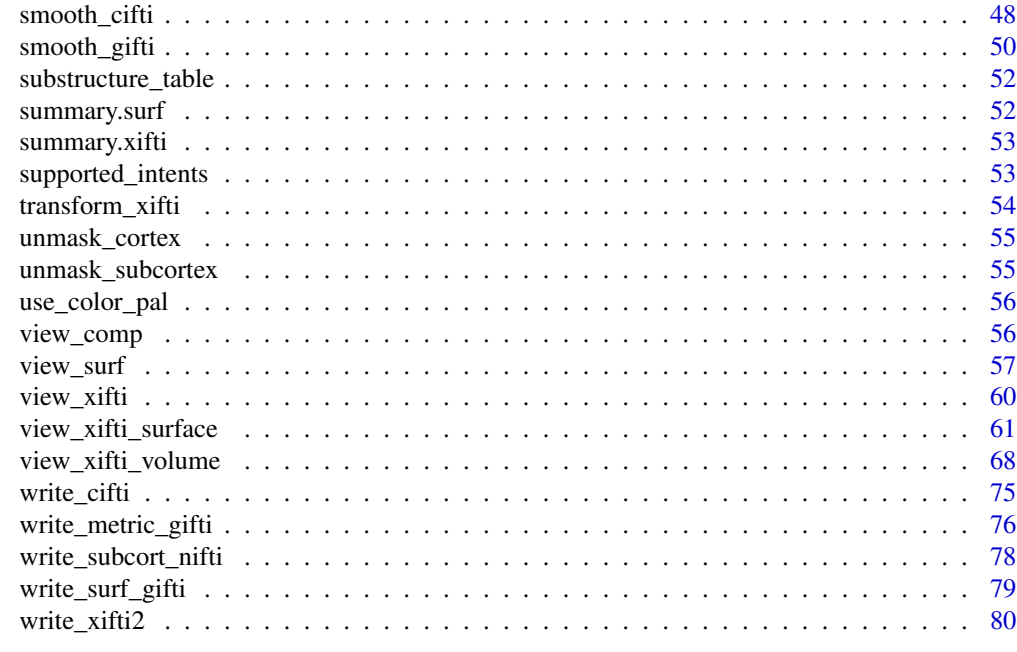

#### **Index [82](#page-81-0). Index 82. In the set of the set of the set of the set of the set of the set of the set of the set of the set of the set of the set of the set of the set of the set of the set of the set of the set of the set of**

<span id="page-2-1"></span>

add\_surf *Add surface(s) to a* "xifti"

# Description

Add left or right cortical surface geometry to a "xifti" object.

## Usage

add\_surf(xifti, surfL = NULL, surfR = NULL)

## Arguments

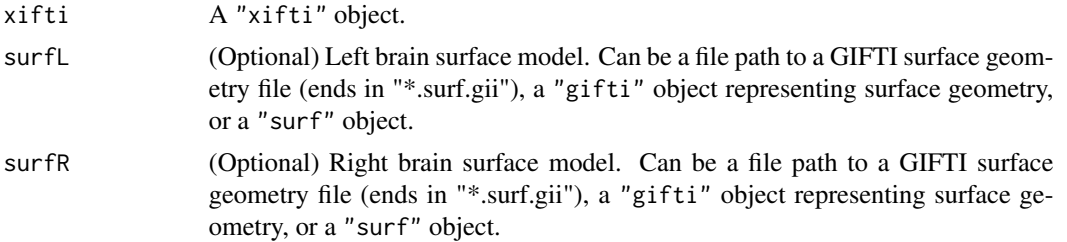

## Details

surfL will be added to xifti\$surf\$cortex\_left and surfR will be added to xifti\$surf\$cortex\_right. Any existing surfaces will be overwritten.

#### <span id="page-3-0"></span>Value

the "xifti" object with added surface geometry components.

## See Also

Other functions for manipulating 'xifti' objects: [apply\\_xifti\(](#page-3-1)), [combine\\_xifti\(](#page-11-1)), [convert\\_to\\_dlabel\(](#page-0-0)), [merge\\_xifti\(](#page-23-1)), [newdata\\_xifti\(](#page-25-1)), [remove\\_xifti\(](#page-34-1)), [select\\_xifti\(](#page-44-1)), [transform\\_xifti\(](#page-53-1))

<span id="page-3-1"></span>

apply\_xifti *Apply a function along the rows or columns of a* "xifti"

## Description

Apply a many-to-N function (e.g. mean) to the rows or columns of a "xifti". If applied row-wise, a "xifti" with N data column(s) is returned. (If the "xifti" had the dlabel intent, and values that are not labels are created, then it is converted to dscalar.) If applied column-wise, a numeric matrix with N rows is returned.

For univariate functions, use [transform\\_xifti](#page-53-1) instead.

#### Usage

 $apply_xifti(xifti, margin = c(1, 2), FU, ...)$ 

## **Arguments**

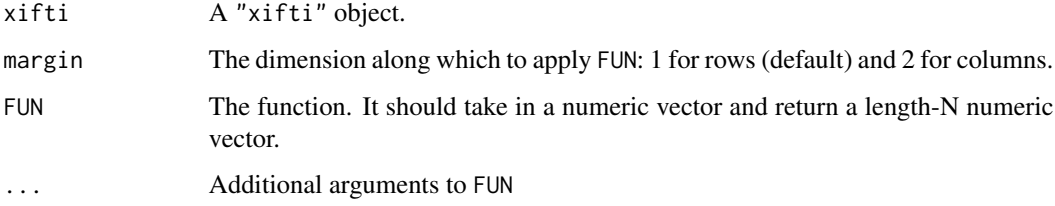

#### Value

A "xifti" if margin == 1, or a numeric matrix if margin == 2

## See Also

Other functions for manipulating 'xifti' objects: [add\\_surf\(](#page-2-1)), [combine\\_xifti\(](#page-11-1)), [convert\\_to\\_dlabel\(](#page-0-0)), [merge\\_xifti\(](#page-23-1)), [newdata\\_xifti\(](#page-25-1)), [remove\\_xifti\(](#page-34-1)), [select\\_xifti\(](#page-44-1)), [transform\\_xifti\(](#page-53-1))

<span id="page-4-0"></span>Converts a "xifti" to a matrix by concatenating the data from each brainstructure along the rows. Surfaces and metadata are discarded.

## Usage

## S3 method for class 'xifti' as.matrix $(x, \ldots)$ 

## Arguments

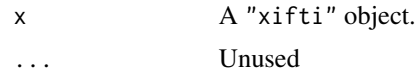

## Value

The input as a matrix. Each brainstructure's data is concatenated.

<span id="page-4-1"></span>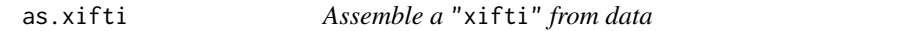

## Description

Assembles cortical data, subcortical data, and/or surface geometry to form a "xifti". The inputs must be data objects (vectors, matrices or arrays, depending on the argument).

#### Usage

```
as.xifti(
 cortexL = NULL,
  cortexL_mwall = NULL,
  cortexR = NULL,cortexR_mwall = NULL,
  mwall_values = c(NA, NaN),
  subcortVol = NULL,
  subcortLabs = NULL,
  subcortMask = NULL,
  surfL = NULL,
  surfR = NULL,col_names = NULL,
  HCP_32k_auto_mwall = TRUE,
```

```
validate = TRUE
\lambdaas_xifti(
  cortexL = NULL,
  cortexL_mwall = NULL,
  cortexR = NULL,cortexR_mwall = NULL,
  mwall_values = c(NA, NaN),
  subcortVol = NULL,
  subcortLabs = NULL,
  subcortMask = NULL,
  surfL = NULL,surfR = NULL\mathcal{L}as.cifti(
  cortexL = NULL,
  cortexL_mwall = NULL,
  cortexR = NULL,
  cortexR_mwall = NULL,
  mwall_values = c(NA, NaN),
  subcortVol = NULL,
  subcortLabs = NULL,
  subcortMask = NULL,
  surfL = NULL,surfR = NULL)
as_cifti(
  cortexL = NULL,cortexL_mwall = NULL,
  cortexR = NULL,cortexR_mwall = NULL,
  mwall_values = c(NA, Nan),subcortVol = NULL,
  subcortLabs = NULL,
  subcortMask = NULL,
  surfL = NULL,surfR = NULL
\mathcal{L}
```
## Arguments

cortexL, cortexL\_mwall

Left cortex data and ROI. Each must be a data matrix or vector.

If cortexL\_mwall is not provided, cortexL should have data for all vertices on the left cortical surface  $(V_LxT)$  data matrix). There will not be a mask for the medial wall. Not providing the medial wall mask is appropriate for ".dlabels.nii"

as.xifti 7

files where the medial wall may have its own label and therefore should not be treated as missing data.

If cortexL\_mwall is provided, cortexL should either have data for all vertices on the left cortical surface  $(V_LxT)$  data matrix, with filler values e.g. 0 or NaN for medial wall vertices), or have data only for non-medial wall vertices  $((V_L - mwall_L)xT)$  data matrix). The medial wall mask will be the 0 values in cortexL\_mwall. The medial wall mask should be provided whenever the medial wall should be treated as missing data.

Since the unmasked cortices must have the same number of vertices, V\_L should match V\_R.

cortexR, cortexR\_mwall

Right cortex data and ROI. Each must be a data matrix or vector.

If cortexR\_mwall is not provided, cortexR should have data for all vertices on the right cortical surface ( $V_RxT$  data mre will not be a mask for the medial wall. Not providing the medial wall mask is appropriate for ".dlabels.nii" files where the medial wall may have its own label and therefore should not be treated as missing data.

If cortexR\_mwall is provided, cortexR should either have data for all vertices on the right cortical surface  $(V_R xT)$  data matrix, with filler values e.g. 0 or NaN for medial wall vertices), or have data only for non-medial wall vertices  $((V_R - mwall_R)xT)$  data matrix). The medial wall mask will be the 0 values in cortexR\_mwall. The medial wall mask should be provided whenever the medial wall should be treated as missing data.

Since the unmasked cortices must have the same number of vertices, V\_L should match V\_R.

mwall\_values If cortex[L/R]\_mwall was not provided, or if it was invalid (i.e. bad length or all TRUE), the medial wall mask will be inferred from rows in cortex[L/R] that are constantly one of these values. Default: c(NA, NaN). If NULL, do not attempt to infer the medial wall from the data values. NULL should be used if NA or NaN are legitimate values that non-medial wall vertices might take on.

subcortVol, subcortLabs, subcortMask

subcortVol represents the data values of the subcortex. It is either a 3D/4D numeric array ( $ixjx kxT$ ), or a vectorized matrix ( $V<sub>S</sub>$  voxels by T measurements). If it's vectorized, the voxels should be in spatial order  $(i$  index increasing fastest, then  $j$ , then  $k$ ).

subcortLabs represents the brainstructure labels of each voxel: see [substructure\\_table](#page-51-1). It is either a 3D data array  $(ixjxk)$  of integer brainstructure indices, or a  $V<sub>S</sub>$ length vector in spatial order with brainstructure names as factors or integer indices. The indices should be 3-21 (1 and 2 correspond to left and right cortex, respectively) or 1-19 (cortex labels omitted), with 0 representing out-of-mask voxels.

subcortMask is logical 3D data array  $(ixjxk)$  where TRUE values indicate subcortical voxels (in-mask). If it is not provided, the mask will be inferred from voxels with labels 0, NA, or NaN in subcortLabs. If subcortLabs are vectorized and subcortMask is not provided, the mask cannot be inferred so an error will occur.

<span id="page-7-0"></span>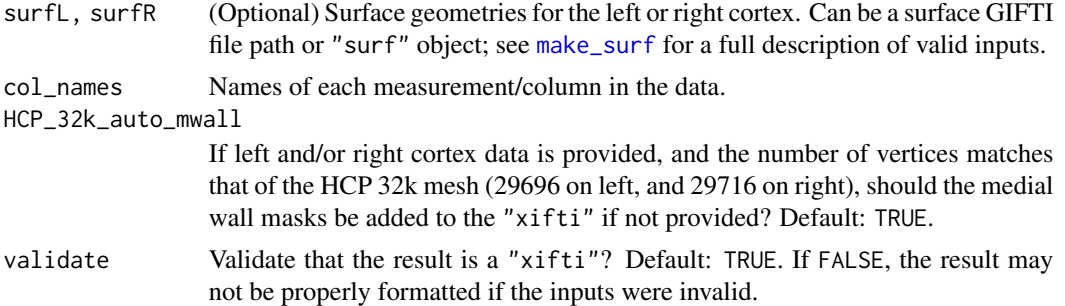

## Details

Each data or surface component is optional. Metadata components (cortex[L/R]\_mwall, subcortLabs, and subcortMask) will be ignored if its corresponding data component is not provided. If no data or surface components are provided, then the [template\\_xifti](#page-0-0) will be returned.

If cortical data are provided without a corresponding medial wall mask, or if the provided mask is invalid or empty, then the medial wall will be inferred from data rows that are constantly a value in mwall\_values. But if mwall\_values is NULL, no attempt to infer the medial wall will be made and the medial wall metadata entry will be NULL.

The total number of grayordinates will be  $G = (V_L - mwall_L) + (V_R - mwall_R) + V_S$ :  $V_L$  –  $mwall_L$  left vertices,  $V_R - mwall_R$  right vertices and  $V_S$  subcortical voxels. T, the total number of measurements (columns of data), must be the same for each brainstructure.

# Value

A "xifti"

## See Also

Other functions for reading in CIFTI or GIFTI data: [info\\_cifti\(](#page-14-1)), [load\\_parc\(](#page-19-1)), [load\\_surf\(](#page-20-1)), [read\\_cifti\(](#page-28-1)), [read\\_surf\(](#page-31-2)), [read\\_xifti2\(](#page-32-1))

ciftiTools *ciftiTools: Tools for Reading and Visualizing CIFTI Brain Files*

#### **Description**

Here are groups of commonly-used functions in ciftiTools:

#### Details

Functions for reading in CIFTI or GIFTI data:

- read\_xifti: Read in a CIFTI file as a "xifti"
- read\_xifti2: Read in GIFTI files as a "xifti"
- as.xifti: Combine numeric data to form a "xifti"

#### ciftiTools 9

- read\_surf: Read in a surface GIFTI file as a "surf"
- info\_cifti: Read the metadata in a CIFTI file
- load surf: Read in a surface included in ciftiTools
- load\_parc: Read in a parcellation included in ciftiTools

Functions for writing CIFTI or GIFTI data:

- write\_cifti: Write a "xifti" to a CIFTI file
- write xifti2: Write a "xifti" to GIFTI and NIFTI files
- write\_metric\_gifti: Write a numeric data matrix to a metric GIFTI file
- write\_surf\_gifti: Write a "surf" to a surface GIFTI file
- write\_subcort\_nifti: Write subcortical data to NIFTI files
- separate\_cifti: Separate a CIFTI file into GIFTI and NIFTI files

Functions for manipulating "xifti"s:

- apply\_xifti: Apply a function along the rows or columns of the "xifti" data matrix
- combine\_xifti: Combine multiple "xifti"s with non-overlapping brain structures
- convert\_xifti: Convert the intent of a "xifti"
- merge\_xifti: Concatenate data matrices from multiple "xifti"s
- newdata\_xifti: Replace the data matrix in a "xifti"
- remove\_xifti: Remove a brain structure or surface from a "xifti"
- select\_xifti: Select data matrix columns of a "xifti"
- transform\_xifti: Apply a univariate transformation to a "xifti" or pair of "xifti"s
- add\_surf: Add surfaces to a "xifti"
- move from mwall: Move medial wall vertices back into the "xifti" data matrix
- move\_to\_mwall: Move rows with a certain value into the "xifti" medial wall mask

S3 methods for "xifti"s:

- summary and print: Summarize the contents.
- as.matrix: Convert data to a locations by measurements numeric matrix.
- dim: Obtain number of locations and number of measurements.
- plot: Visualize the cortical surface and/or subcortical data.
- $+$ ,  $-$ ,  $\star$ ,  $/$ ,  $\hat{\cdot}$ ,  $\frac{8}{3}$ ,  $\frac{8}{3}$ . Operation between a "xifti" and a scalar, or between two "xifti"s.
- abs, ceiling, exp, floor, log, round, sign, and sqrt: Univariate transformation of "xifti" data.

Functions for working with surfaces:

- read surf: Read in a surface GIFTI file as a "surf"
- is.surf: Verify a "surf"
- write\_surf\_gifti: Write a "surf" to a surface GIFTI file
- view\_surf: Visualize a "surf"
- resample\_surf: Resample a "surf"
- rotate\_surf: Rotate the geometry of a "surf"

<span id="page-9-0"></span>ciftiTools.files ciftiTools *files*

#### Description

CIFTI and surface GIFTI files included in the ciftiTools package

#### Usage

ciftiTools.files()

## Details

The CIFTI files are from NITRC: cifti-2\_test\_data-1.2.zip at https://www.nitrc.org/frs/?group\_id=454

The surfaces are from the HCP and are included according to these data use terms: Data were provided [in part] by the Human Connectome Project, WU-Minn Consortium (Principal Investigators: David Van Essen and Kamil Ugurbil; 1U54MH091657) funded by the 16 NIH Institutes and Centers that support the NIH Blueprint for Neuroscience Research; and by the McDonnell Center for Systems Neuroscience at Washington University.

Only the inflated surfaces are available as GIFTI files. To access the other surfaces included in the package (very inflated and midthickness), see [load\\_surf](#page-20-1).

## Value

a list of file paths

ciftiTools.getOption *Get a* ciftiTools *option*

#### Description

Gets an R option (with prefix "ciftiTools\_") value. See [ciftiTools.listOptions](#page-10-1).

#### Usage

ciftiTools.getOption(opt)

#### Arguments

opt The option.

## Value

The value, val

<span id="page-10-1"></span><span id="page-10-0"></span>ciftiTools.listOptions

*List* ciftiTools *options*

# Description

List ciftiTools options

## Usage

ciftiTools.listOptions()

# Value

data.frame describing the options

ciftiTools.setOption *Set a* ciftiTools *option*

# Description

Sets an R option (with prefix "ciftiTools\_"). See [ciftiTools.listOptions](#page-10-1).

#### Usage

```
ciftiTools.setOption(opt, val)
```
# Arguments

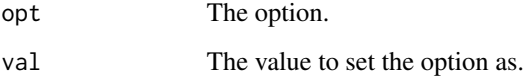

## Value

The new value, val

Combine two to three "xifti"s with non-overlapping brain structures into a single "xifti". The names, intent, and surfaces of the first will be used, if present. To add more surfaces to the result, use [add\\_surf](#page-2-1).

#### Usage

```
combine\_xifti(..., xii_list = NULL, meta = c("first", "all"))
```
#### Arguments

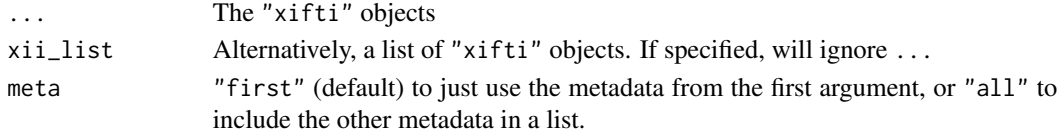

#### Value

A "xifti" with data from the inputs

#### See Also

Other functions for manipulating 'xifti' objects: [add\\_surf\(](#page-2-1)), [apply\\_xifti\(](#page-3-1)), [convert\\_to\\_dlabel\(](#page-0-0)), [merge\\_xifti\(](#page-23-1)), [newdata\\_xifti\(](#page-25-1)), [remove\\_xifti\(](#page-34-1)), [select\\_xifti\(](#page-44-1)), [transform\\_xifti\(](#page-53-1))

dim.xifti *Dimensions of a* "xifti"

#### Description

Returns the number of rows (vertices + voxels) and columns (measurements) in the "xifti" data.

#### Usage

## S3 method for class 'xifti' dim(x)

#### Arguments

x A "xifti" object.

## Value

The number of rows and columns in the "xifti" data.

<span id="page-12-0"></span>expand\_color\_pal *Interpolates between entries in the input palette to make a larger palette with COLOR\_RES entries.*

## Description

Interpolates between entries in the input palette to make a larger palette with COLOR\_RES entries.

#### Usage

expand\_color\_pal(pal, COLOR\_RES = 255)

## Arguments

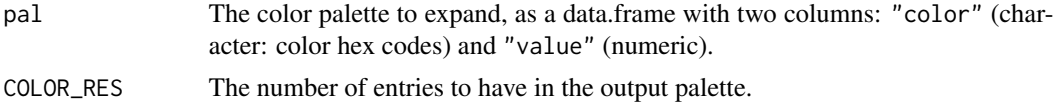

## Value

A data.frame with two columns: "color" (character: color hex codes) and "value" (numeric)

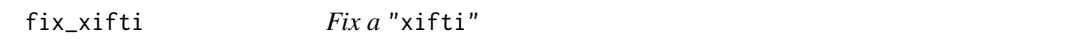

# Description

Make adjustments to a putative "xifti" so that it is valid. Each adjustment is reported.

#### Usage

fix\_xifti(xifti, verbose = TRUE)

## Arguments

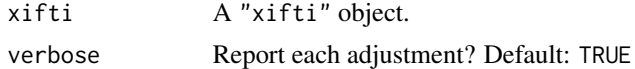

# Details

Right now it only coerces the data to numeric matrices.

### Value

The fixed "xifti"

<span id="page-13-0"></span>

Retrieves the path to the Connectome Workbench executable from a file path that may point to the executable itself, or to the Workbench folder which contains it (i.e., "path/to/workbench/bin\_linux64/wb\_command" or "path/to/workbench".)

#### Usage

get\_wb\_cmd\_path(wb\_path)

#### Arguments

wb\_path (Optional) Path to the Connectome Workbench folder or executable.

## Value

The path to the Connectome Workbench executable

infer\_resolution *Infer resolution from* "xifti" *and surfaces*

#### Description

Infer the numbers of vertices on each cortex of a "xifti" object. Also supports the result of [info\\_cifti](#page-14-1).

## Usage

```
infer_resolution(xifti, surfL = NULL, surfR = NULL)
```
## Arguments

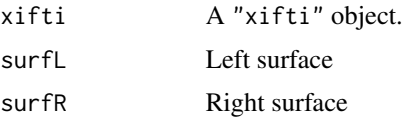

# Value

The inferred resolution

<span id="page-14-1"></span><span id="page-14-0"></span>

Get CIFTI metadata from the NIFTI header and XML using the Connectome Workbench command -nifti-information. The information is formatted as the meta component in a "xifti" object (see [template\\_xifti](#page-0-0)), and includes:

- 1. medial wall masks for the left and right cortex
- 2. the subcortical labels (ordered spatially)
- 3. the subcortical mask
- 4. other NIFTI intent-specific metadata

# Usage

info\_cifti(cifti\_fname)

```
infoCIfTI(cifti_fname)
```
infocii(cifti\_fname)

## Arguments

cifti\_fname File path to a CIFTI file (ending in ".d\*.nii").

## Details

Additional metadata depends on the type of CIFTI file:

- 1. "dtseries"
	- (a) time\_start: Start time
	- (b) time\_step: The TR
	- (c) time\_unit: Unit of time
- 2. "dscalar"
	- (a) names: Name of each data column
- 3. "dlabels"
	- (a) names:( Names of each data column.)
	- (b) labels:( List of Lx5 data.frames. Row names are the label names. Column names are Key, Red, Green, Blue, and Alpha. List entry names are the names of each data column.)

## Value

The metadata component of a "xifti" for the input CIFTI file

## Connectome Workbench

This function interfaces with the "-nifti-information" Workbench command.

# Label Levels

xifti\$meta\$subcort\$labels is a factor with the following levels:

- 1. Cortex-L
- 2. Cortex-R
- 3. Accumbens-L
- 4. Accumbens-R
- 5. Amygdala-L
- 6. Amygdala-R
- 7. Brain Stem
- 8. Caudate-L
- 9. Caudate-R
- 10. Cerebellum-L
- 11. Cerebellum-R
- 12. Diencephalon-L
- 13. Diencephalon-R
- 14. Hippocampus-L
- 15. Hippocampus-R
- 16. Pallidum-L
- 17. Pallidum-R
- 18. Putamen-L
- 19. Putamen-R
- 20. Thalamus-L
- 21. Thalamus-R

These correspond to the same structures as given by ft\_read\_cifti in the cifti-matlab MAT-LAB toolbox. Note that the first two levels (left and right cortex) are not used.

## See Also

Other functions for reading in CIFTI or GIFTI data: [as.xifti\(](#page-4-1)), [load\\_parc\(](#page-19-1)), [load\\_surf\(](#page-20-1)), [read\\_cifti\(](#page-28-1)), [read\\_surf\(](#page-31-2)), [read\\_xifti2\(](#page-32-1))

<span id="page-16-1"></span><span id="page-16-0"></span>

Check if object is valid for a "xifti". This alias for [is.xifti](#page-18-1) is offered as a convenience, and a message will warn the user. We recommend using [is.xifti](#page-18-1) instead.

#### Usage

```
is.cifti(x, messages = TRUE)
is_cifti(x, messages = TRUE)
isCIfTI(x, messages = TRUE)
```
## Arguments

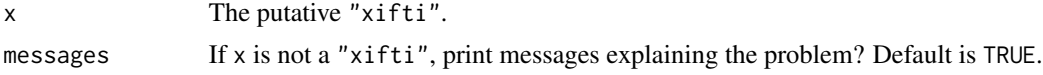

#### Details

Requirements: it is a list with the same structure as [template\\_xifti](#page-0-0). The size of each data entry must be compatible with its corresponding mask (medial wall for the cortex and volumetric mask for the subcortex). Metadata should be present if and only if the corresponding data is also present. The surfaces can be present whether or not the cortex data are present.

See the "Label Levels" section for the requirements of xifti\$meta\$subcort\$labels.

#### Value

```
Logical. Is x a valid "xifti"?
```
#### Label Levels

xifti\$meta\$subcort\$labels is a factor with the following levels:

- 1. Cortex-L
- 2. Cortex-R
- 3. Accumbens-L
- 4. Accumbens-R
- 5. Amygdala-L
- 6. Amygdala-R
- 7. Brain Stem
- 8. Caudate-L

18 is.surf

- 9. Caudate-R
- 10. Cerebellum-L
- 11. Cerebellum-R
- 12. Diencephalon-L
- 13. Diencephalon-R
- 14. Hippocampus-L
- 15. Hippocampus-R
- 16. Pallidum-L
- 17. Pallidum-R
- 18. Putamen-L
- 19. Putamen-R
- 20. Thalamus-L
- 21. Thalamus-R

These correspond to the same structures as given by ft\_read\_cifti in the cifti-matlab MAT-LAB toolbox. Note that the first two levels (left and right cortex) are not used.

#### See Also

Other commonly-used functions: [read\\_cifti\(](#page-28-1)), [resample\\_cifti\(](#page-34-2)), [smooth\\_cifti\(](#page-47-1)), [view\\_xifti\\_surface\(](#page-60-1)), [view\\_xifti\\_volume\(](#page-67-1)), [write\\_cifti\(](#page-74-1))

<span id="page-17-1"></span>is.surf *Validate a* "surf" *object (vertices + faces)*

#### Description

Check if object is valid for xifti\$surf\$cortex\_left or xifti\$surf\$cortex\_right, where xifti is a "xifti" object.

## Usage

is.surf(x)

## **Arguments**

x The putative "surf".

#### Details

This is a helper function for [is.xifti](#page-18-1).

Requirements: the "surf" must be a list of three components: "vertices", "faces", and "hemisphere". The first two should each be a numeric matrix with three columns. The values in "vertices" represent spatial coordinates whereas the values in "faces" represent vertex indices defining the face. Thus, values in "faces" should be integers between 1 and the number of vertices. The last list entry, "hemisphere", should be "left", "right", or NULL indicating the brain hemisphere which the surface represents.

<span id="page-17-0"></span>

#### <span id="page-18-0"></span>is.xifti **19**

## Value

Logical. Is x a valid "surf"?

#### See Also

Other functions for working with GIFTI surface geometry data: [read\\_surf\(](#page-31-2)), [resample\\_surf\(](#page-39-1)), [rotate\\_surf\(](#page-40-1)), [view\\_surf\(](#page-56-1)), [write\\_surf\\_gifti\(](#page-78-1))

<span id="page-18-1"></span>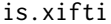

Validate a "xifti" *object*.

## Description

Check if object is valid for a "xifti" object.

#### Usage

is.xifti(x, messages = TRUE)

is\_xifti(x, messages = TRUE)

## Arguments

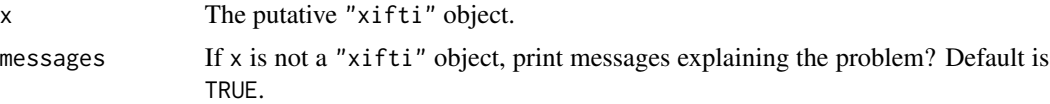

## Details

Requirements: it is a list with the same structure as [template\\_xifti](#page-0-0). The size of each data entry must be compatible with its corresponding mask (medial wall for the cortex and volumetric mask for the subcortex). Metadata should be present if and only if the corresponding data is also present. The surfaces can be present whether or not the cortex data are present.

See the "Label Levels" section for the requirements of xifti\$meta\$subcort\$labels.

## Value

Logical. Is x a valid "xifti" object?

#### Label Levels

xifti\$meta\$subcort\$labels is a factor with the following levels:

- 1. Cortex-L
- 2. Cortex-R
- 3. Accumbens-L
- <span id="page-19-0"></span>4. Accumbens-R
- 5. Amygdala-L
- 6. Amygdala-R
- 7. Brain Stem
- 8. Caudate-L
- 9. Caudate-R
- 10. Cerebellum-L
- 11. Cerebellum-R
- 12. Diencephalon-L
- 13. Diencephalon-R
- 14. Hippocampus-L
- 15. Hippocampus-R
- 16. Pallidum-L
- 17. Pallidum-R
- 18. Putamen-L
- 19. Putamen-R
- 20. Thalamus-L
- 21. Thalamus-R

These correspond to the same structures as given by ft\_read\_cifti in the cifti-matlab MAT-LAB toolbox. Note that the first two levels (left and right cortex) are not used.

<span id="page-19-1"></span>load\_parc *Load a parcellation included in* ciftiTools

## Description

Load a parcellation included in ciftiTools.

## Usage

```
load_parc(
 name = c("Schaefer_100", "Schaefer_400", "Schaefer_1000", "Yeo_7", "Yeo_17")
)
```
#### <span id="page-20-0"></span>load\_surf 21

#### Arguments

#### name The name of the parcellation to load:

- "Schaefer\_100": (2018) 100 parcels based on the "local-global" approach.
- "Schaefer\_400": (2018) 400 parcels based on the "local-global" approach.
- "Schaefer\_1000": (2018) 1000 parcels based on the "local-global" approach.
- "Yeo\_7": (2011) 7 networks based on fcMRI clustering. Networks are further divided into 51 components.
- "Yeo\_17": (2011) 17 networks based on fcMRI clustering. Networks are further divided into 114 components.

NULL (default) will load the first choice, where applicable. This argument will affect the indices, colors, and names of each parcel, but not the parcel boundaries.

#### Details

When using these parcellations, please cite the corresponding paper(s):

- 1. Yeo, B. T. T. et al. The organization of the human cerebral cortex estimated by intrinsic functional connectivity. J Neurophysiol 106, 1125-1165 (2011).
- 2. Schaefer, A. et al. Local-Global Parcellation of the Human Cerebral Cortex from Intrinsic Functional Connectivity MRI. Cereb Cortex 28, 3095-3114 (2018).
- 3. Kong, R. et al. Individual-Specific Areal-Level Parcellations Improve Functional Connectivity Prediction of Behavior. Cerebral Cortex (2021+) doi:10.1093/cercor/bhab101.

Note that the Schaefer parcels have been matched to networks from Kong (2021+).

#### Value

The parcellation as a dlabel "xifti" with one column. Each key represents one unique parcel.

## See Also

Other functions for reading in CIFTI or GIFTI data: [as.xifti\(](#page-4-1)), [info\\_cifti\(](#page-14-1)), [load\\_surf\(](#page-20-1)), [read\\_cifti\(](#page-28-1)), [read\\_surf\(](#page-31-2)), [read\\_xifti2\(](#page-32-1))

<span id="page-20-1"></span>load\_surf *Load a* "surf" *included in* ciftiTools

#### **Description**

Load a "surf" object from one of the three 32k surface geometries included in ciftiTools.

#### Usage

```
load_surf(
  hemisphere = c("left", "right"),
  name = c("inflated", "very inflated", "midthickness"),
  resamp_res = NULL
\lambda
```
### Arguments

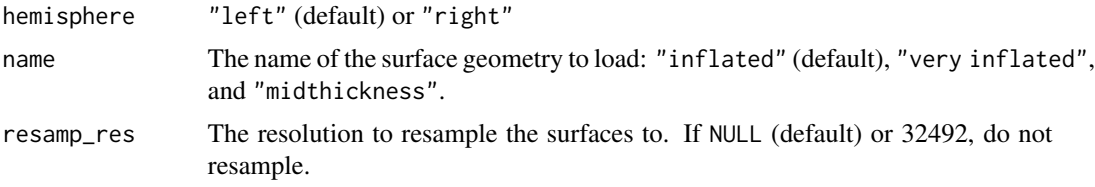

## Details

The surfaces are from the HCP and are included according to these data use terms: Data were provided [in part] by the Human Connectome Project, WU-Minn Consortium (Principal Investigators: David Van Essen and Kamil Ugurbil; 1U54MH091657) funded by the 16 NIH Institutes and Centers that support the NIH Blueprint for Neuroscience Research; and by the McDonnell Center for Systems Neuroscience at Washington University.

## Value

The "surf" object

## See Also

Other functions for reading in CIFTI or GIFTI data: [as.xifti\(](#page-4-1)), [info\\_cifti\(](#page-14-1)), [load\\_parc\(](#page-19-1)), [read\\_cifti\(](#page-28-1)), [read\\_surf\(](#page-31-2)), [read\\_xifti2\(](#page-32-1))

make\_color\_pal *Make a color palette.*

## Description

Control the mapping of values to colors with colors, color\_mode, and zlim.

## Usage

```
make_color_pal(
 colors = NULL,
 color_mode = c("sequential", "qualitative", "diverging"),
  zlim = NULL
)
```
<span id="page-21-0"></span>

#### Arguments

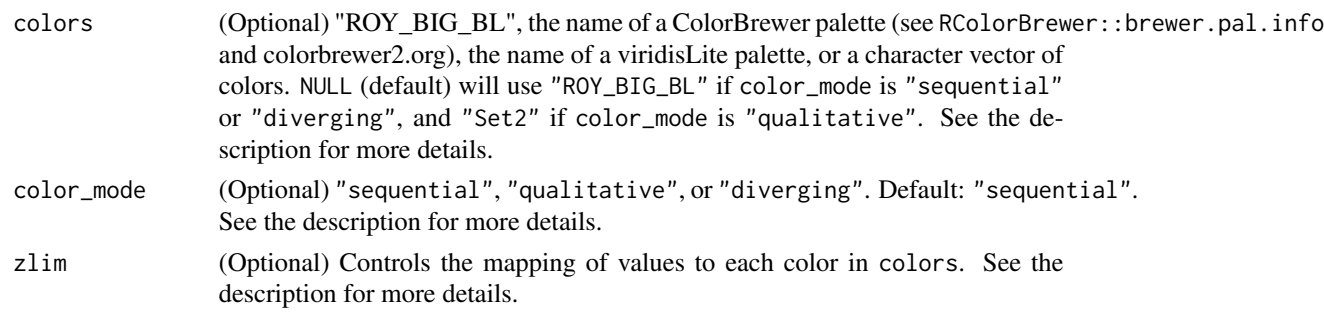

#### Details

There are three kinds of arguments for colors: "ROY\_BIG\_BL", the name of a ColorBrewer palette (see RColorBrewer::brewer.pal.info and colorbrewer2.org), the name of a viridisLite palette, or a character vector of color names.

If colors=="ROY\_BIG\_BL", the "ROY\_BIG\_BL" palette will be used. It is the same palette as the default for the Connectome Workbench application (https://github.com/Washington-University/workbench/blob/master/src/F The midpoint will be colored black. From the midpoint toward the upper bound, colors will proceed from black to red to yellow. From the midpoint toward the lower bound, colors will proceed from black to blue to purple to green to aqua. Here is how each color mode behaves if colors=="ROY\_BIG\_BL":

- color\_mode=="sequential" Only half of the palette will be used. If zlim is length 2, the higher value will be the maximum and the lower value will be the minimum. Set  $zlim[1] > zlim[2]$ to reverse the color scale. (Note that the second half, black  $\rightarrow$  red  $\rightarrow$  yellow, is used by default. To use the negative half specify colors=="ROY\_BIG\_BL\_neg" instead. It will also be used automatically by xifti\_read\_surface when the data range is negative.) zlim can also be length 10, in which case each value corresponds to the position of an individual color in the half palette.
- color\_mode=="qualitative" "ROY\_BIG\_BL" is not recommended for qualitative data, so a warning will be issued. Palette colors will be selected from the landmark "ROY\_BIG\_BL" colors, with interpolated colors added if the number of colors in the palette (18) is less than this range. zlim should be a single number: the number of unique colors to get.
- color\_mode=="diverging" If zlim is length 2 or 3, the lowest number will be the lower bound and the highest number will be the upper bound. If zlim is length 3, the middle number will be the midpoint (black). The lower and upper bounds will be aqua and yellow, respectively, except if zlim is in descending order, in which case the color scale will be reversed (lowest is yellow; highest is aqua). zlim can also be length 19, in which case each value corresponds to the position of an individual color in the palette.

If colors is the name of an RColorBrewer palette (see RColorBrewer::brewer.pal.info) or viridisLite palette, the colors in that palette will be used, and the following behavior applies. If colors is a character vector of color names (hex codes or standard R color names), the following behavior applies directly:

color\_mode=="sequential" If zlim is length 2, the higher value will be the maximum and the lower value will be the minimum. Set zlim[1] > zlim[2] to reverse the color scale. zlim can <span id="page-23-0"></span>also be the same length as the palette, in which case each value corresponds to the position of an individual color in the palette.

- color\_mode=="qualitative" zlim should be a single number: the number of unique colors to get. Color interpolation will be used if the number of colors in the palette is less than this range. If length(zlim)==length(colors), each color will be mapped to each corresponding value.
- color\_mode=="diverging" If zlim is length 2 or 3, the lowest number will be the lower bound and the highest number will be the upper bound. If zlim is length 3, the middle number will be the midpoint. Set zlim in descending order to reverse the color scale. zlim can also be the same length as the palette, in which case each value corresponds to the position of an individual color in the palette.

## Value

A data.frame with two columns: "color" (character: color hex codes) and "value" (numeric)

<span id="page-23-1"></span>merge\_xifti *Concatenate* "xifti"*s*

#### Description

Concatenate "xifti" objects along the columns. They must have the same brainstructures and resolutions. The first "xifti"'s metadata will be retained, including its intent.

#### Usage

```
merge\_xifti(..., xifti\_list = NULL)
```
#### Arguments

```
..., xifti_list
```
Provide as arguments the "xifti"s to concatenate, OR the single argument xifti\_list which should be a list of "xifti"s. (If xifti\_list is provided all other inputs will be ignored.)

#### Value

```
The concatenated "xifti"
```
#### See Also

Other functions for manipulating 'xifti' objects: [add\\_surf\(](#page-2-1)), [apply\\_xifti\(](#page-3-1)), [combine\\_xifti\(](#page-11-1)), [convert\\_to\\_dlabel\(](#page-0-0)), [newdata\\_xifti\(](#page-25-1)), [remove\\_xifti\(](#page-34-1)), [select\\_xifti\(](#page-44-1)), [transform\\_xifti\(](#page-53-1))

<span id="page-24-0"></span>Move all medial wall locations into the cortical data matrices by assigning them a specific value (e.g. NA).

## Usage

```
move_from_mwall(xifti, value = NA, name = "Medial_Wall", RGBA = c(1, 1, 1, 0))
```
## Arguments

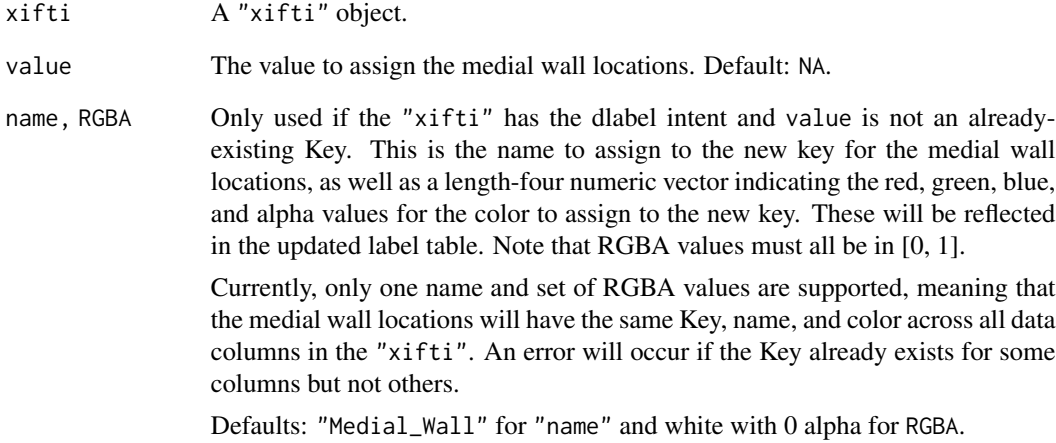

# Value

The "xifti" with re-organized data and medial wall masks

# See Also

move\_to\_mwall

unmask\_cortex

<span id="page-25-0"></span>

Move cortical data locations with a specific value(s) to the medial wall mask. For example, dlabel CIFTIs often have medial wall vertices set to a specific key value, rather than a medial wall mask. This function can move those data locations from the data matrix to the medial wall mask in the metadata.

#### Usage

```
move_to_mwall(xifti, values = c(NA, NaN), drop = FALSE)
```
## Arguments

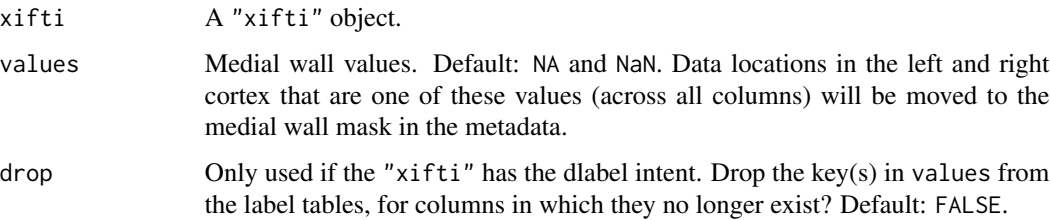

#### Value

The "xifti" with re-organized data and medial wall masks

#### See Also

move\_from\_mwall

<span id="page-25-1"></span>newdata\_xifti *Replace the data in a* "xifti"

## Description

Replace the data in a "xifti" with new data from a data matrix.

#### Usage

```
newdata_xifti(xifti, newdata, newnames = NULL)
```
## <span id="page-26-0"></span>parc\_borders 27

## Arguments

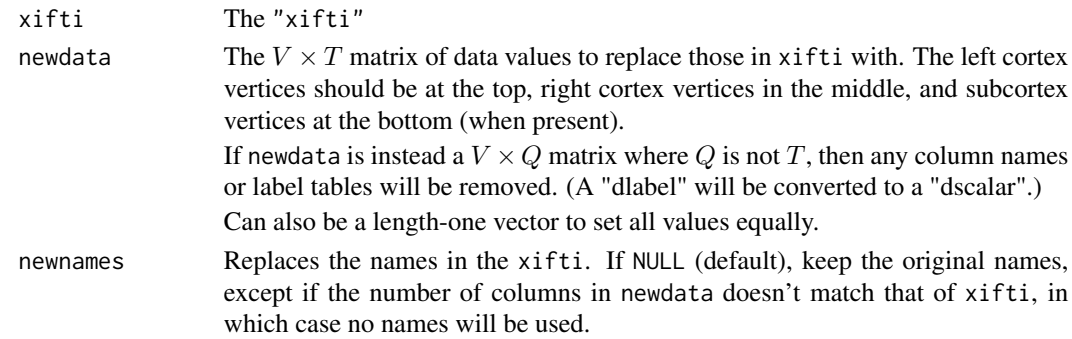

# Details

If the "xifti" has V grayordinates and T measurements\, newdata should be a  $V \times Q$  matrix. If  $Q$  is not equal to  $T$ , then any column names or label tables will be removed. (A "dlabel" will be converted to a "dscalar".)

#### Value

The new "xifti"

## See Also

Other functions for manipulating 'xifti' objects: [add\\_surf\(](#page-2-1)), [apply\\_xifti\(](#page-3-1)), [combine\\_xifti\(](#page-11-1)), [convert\\_to\\_dlabel\(](#page-0-0)), [merge\\_xifti\(](#page-23-1)), [remove\\_xifti\(](#page-34-1)), [select\\_xifti\(](#page-44-1)), [transform\\_xifti\(](#page-53-1))

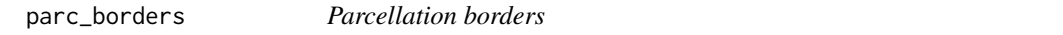

## Description

Identify vertices which lie on the border of different parcels.

#### Usage

```
parc_borders(parc, surf = NULL, hemisphere = c("left", "right"))
```
#### Arguments

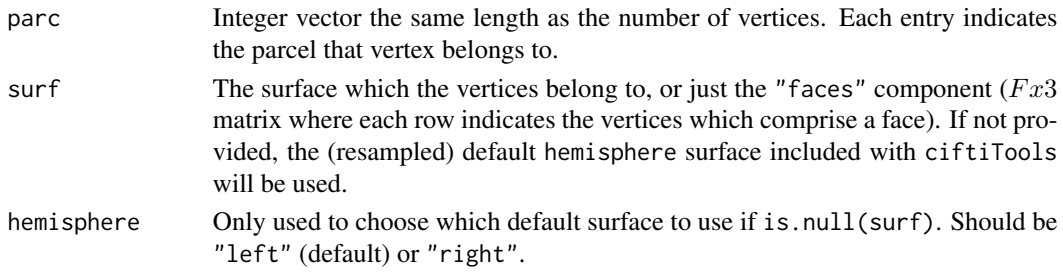

<span id="page-27-0"></span>Logical vector the same length as parc indicating if the vertex lies on a border.

plot.surf *S3 method: plot surface*

# Description

Visualize a single surface

## Usage

## S3 method for class 'surf'  $plot(x, \ldots)$ 

#### Arguments

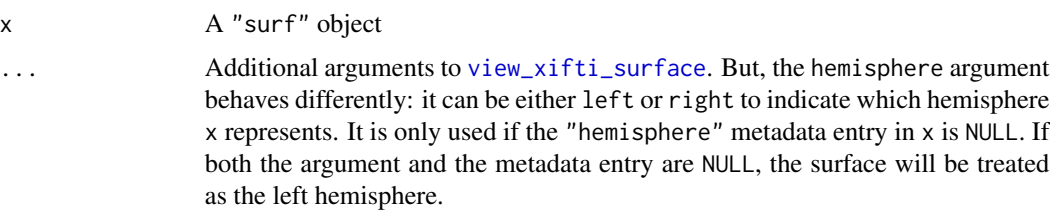

plot.xifti *S3 method: use* view\_xifti *to plot a* "xifti" *object*

# Description

S3 method: use view\_xifti to plot a "xifti" object

## Usage

## S3 method for class 'xifti' plot(x, ...)

# Arguments

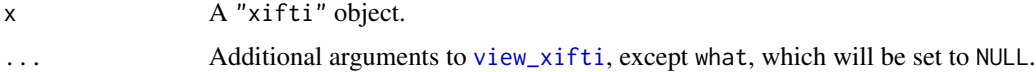

<span id="page-28-1"></span><span id="page-28-0"></span>

Read in a CIFTI file as a "xifti" object.

#### Usage

```
read_cifti(
  cifti_fname = NULL,
  surfL_fname = NULL,
  surfR_fname = NULL,
 brainstructures = c("left", "right"),
  idx = NULL,resamp_res = NULL,
  flat = FALSE,mwall_values = c(NA, NaN),
 verbose = FALSE,
  ...
\mathcal{L}readCIfTI(
  cifti_fname = NULL,
  surfL_fname = NULL,
  surfR_fname = NULL,
  brainstructures = c("left", "right"),
  idx = NULL,resamp_res = NULL,
  flat = FALSE,mwall_values = c(NA, NaN),
 verbose = FALSE,
  ...
\mathcal{L}readcii(
 cifti_fname = NULL,
  surfL_fname = NULL,
  surfR_fname = NULL,
 brainstructures = c("left", "right"),
  idx = NULL,resamp_res = NULL,
  flat = FALSE,mwall_values = c(NA, NaN),
 verbose = FALSE,
  ...
\mathcal{L}
```

```
read_xifti(
  cifti_fname = NULL,
  surfL_fname = NULL,
  surfR_fname = NULL,
  brainstructures = c("left", "right"),
  idx = NULL,resamp_res = NULL,
  flat = FALSE,mwall_values = c(NA, NaN),
  verbose = FALSE,
  ...
\mathcal{L}
```
# Arguments

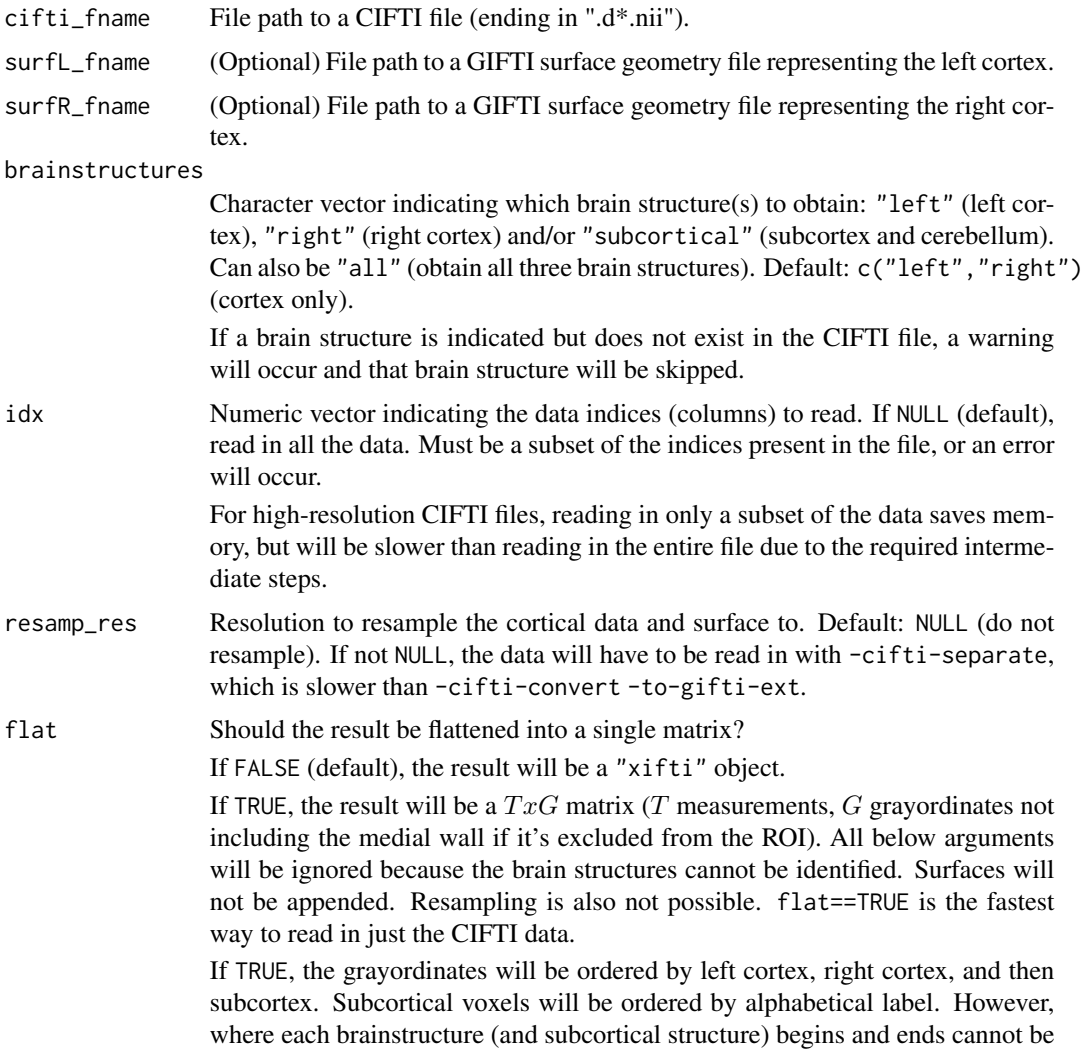

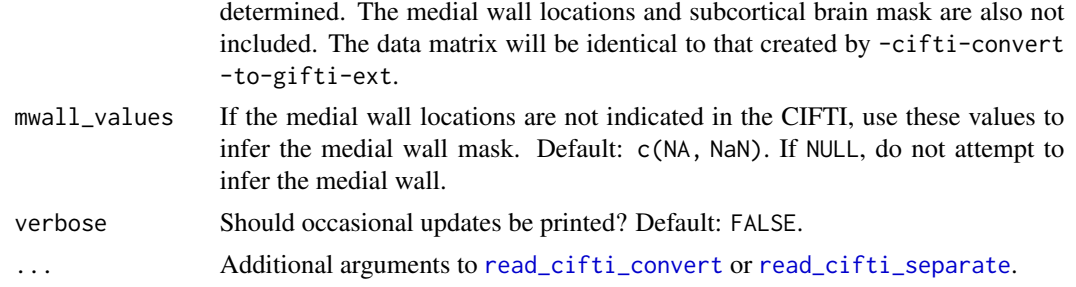

#### Details

First, metadata is obtained with [info\\_cifti](#page-14-1). Then, if no resampling is requested, the -cifti-convert -to-gifti-ext Workbench Command is used to "flatten" the data and save it as a metric or label GIFTI file, which is read in and separated by brainstructure according to the metadata ([read\\_cifti\\_convert](#page-0-0)). Otherwise, if sampling is requested, then the CIFTI is separated into its GIFTI and NIFTI components, resampled, and then re-assembled ([read\\_cifti\\_separate](#page-0-0)). The former is much faster for large CIFTI files, so the latter is only used when necessary for resampling.

If cifti\_fname is not provided, then only the surfaces are read in.

# Value

If ! flat, a "xifti" object. Otherwise, a  $TxG$  matrix (T measurements, G grayordinates).

#### Connectome Workbench

This function interfaces with the "-cifti-convert" Workbench command if resampling is not needed, and the "-cifti-separate" Workbench command if resampling is needed.

#### Label Levels

xifti\$meta\$subcort\$labels is a factor with the following levels:

- 1. Cortex-L
- 2. Cortex-R
- 3. Accumbens-L
- 4. Accumbens-R
- 5. Amygdala-L
- 6. Amygdala-R
- 7. Brain Stem
- 8. Caudate-L
- 9. Caudate-R
- 10. Cerebellum-L
- 11. Cerebellum-R
- 12. Diencephalon-L
	-
- 13. Diencephalon-R

<span id="page-31-0"></span>32 read\_surf

- 14. Hippocampus-L
- 15. Hippocampus-R
- 16. Pallidum-L
- 17. Pallidum-R
- 18. Putamen-L
- 19. Putamen-R
- 20. Thalamus-L
- 21. Thalamus-R

These correspond to the same structures as given by ft\_read\_cifti in the cifti-matlab MAT-LAB toolbox. Note that the first two levels (left and right cortex) are not used.

## See Also

Other commonly-used functions: [is.cifti\(](#page-16-1)), [resample\\_cifti\(](#page-34-2)), [smooth\\_cifti\(](#page-47-1)), [view\\_xifti\\_surface\(](#page-60-1)), [view\\_xifti\\_volume\(](#page-67-1)), [write\\_cifti\(](#page-74-1))

Other functions for reading in CIFTI or GIFTI data: [as.xifti\(](#page-4-1)), [info\\_cifti\(](#page-14-1)), [load\\_parc\(](#page-19-1)), [load\\_surf\(](#page-20-1)), [read\\_surf\(](#page-31-2)), [read\\_xifti2\(](#page-32-1))

<span id="page-31-2"></span>read\_surf *Get a* "surf" *object*

## <span id="page-31-1"></span>Description

Coerce a file path to a surface GIFTI, a "gifti" object, a list with entries "pointset" and "triangle", or a "surf" to a "surf".

#### Usage

```
read_surf(surf, expected_hemisphere = NULL, resamp_res = NULL)
```
make\_surf(surf, expected\_hemisphere = NULL, resamp\_res = NULL)

## Arguments

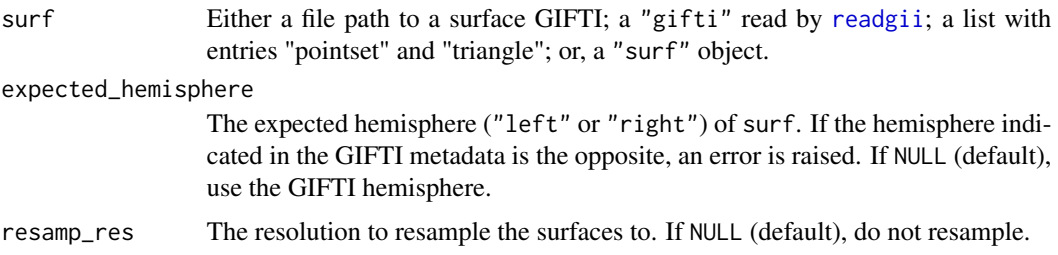

#### <span id="page-32-0"></span>read\_xifti2 33

#### Value

The "surf": a list with components "vertices" (3D spatial locations), "faces" (defined by three vertices), and "hemisphere" ("left", "right", or NULL if unknown).

#### See Also

Other functions for reading in CIFTI or GIFTI data: [as.xifti\(](#page-4-1)), [info\\_cifti\(](#page-14-1)), [load\\_parc\(](#page-19-1)), [load\\_surf\(](#page-20-1)), [read\\_cifti\(](#page-28-1)), [read\\_xifti2\(](#page-32-1))

Other functions for working with GIFTI surface geometry data: [is.surf\(](#page-17-1)), [resample\\_surf\(](#page-39-1)), [rotate\\_surf\(](#page-40-1)), [view\\_surf\(](#page-56-1)), [write\\_surf\\_gifti\(](#page-78-1))

<span id="page-32-1"></span>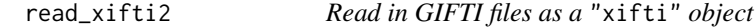

#### **Description**

Read in GIFTI metric or label files as a "xifti" object. May also include surface geometry GIFTI files and perform resampling.

#### Usage

```
read_xifti2(
  cortexL = NULL,
  cortexL_mwall = NULL,cortexR = NULL,cortexR_mwall = NULL,mwall_values = c(NA, Nan),surfL = NULL,
  surfR = NULL,resamp_res = NULL,
  col_names = NULL,
 HCP_32k_auto_mwall = TRUE,
  read_dir = NULL,
  validate = TRUE
)
```
## Arguments

cortexL, cortexL\_mwall

Left cortex data and ROI. Each must be a path to a metric or label GIFTI file.

If cortexL\_mwall is not provided, cortexL should have data for all vertices on the left cortical surface ( $V_LxT$  data matrix). There will not be a mask for the medial wall. Not providing the medial wall mask is appropriate for ".dlabels.nii" files where the medial wall may have its own label and therefore should not be treated as missing data.

If cortexL\_mwall is provided, cortexL should either have data for all vertices on the left cortical surface  $(V_LxT)$  data matrix, with filler values e.g. 0 or NaN for medial wall vertices), or have data only for non-medial wall vertices  $((V_L - mwall_L)xT)$  data matrix). The medial wall mask will be the 0 values in cortexL\_mwall. The medial wall mask should be provided whenever the medial wall should be treated as missing data.

Since the unmasked cortices must have the same number of vertices,  $V \perp$  should match V\_R, or resamp\_res must be set.

cortexR, cortexR\_mwall

Right cortex data and ROI. Each must be a path to a metric or label GIFTI file.

If cortexR\_mwall is not provided, cortexR should have data for all vertices on the right cortical surface ( $V_RxT$  data mre will not be a mask for the medial wall. Not providing the medial wall mask is appropriate for ".dlabels.nii" files where the medial wall may have its own label and therefore should not be treated as missing data.

If cortexR\_mwall is provided, cortexR should either have data for all vertices on the right cortical surface  $(V_R xT)$  data matrix, with filler values e.g. 0 or NaN for medial wall vertices), or have data only for non-medial wall vertices  $((V_R - mwall_R)xT)$  data matrix). The medial wall mask will be the 0 values in cortexR\_mwall. The medial wall mask should be provided whenever the medial wall should be treated as missing data.

Since the unmasked cortices must have the same number of vertices, V\_L should match V\_R, or resamp\_res must be set.

- mwall\_values If cortex[L/R]\_mwall was not provided, or if it was invalid (i.e. bad length or all TRUE), the medial wall mask will be inferred from rows in cortex[L/R] that are constantly one of these values. Default: c(NA, NaN). If NULL, do not attempt to infer the medial wall from the data values. NULL should be used if NA or NaN are legitimate values that non-medial wall vertices might take on.
- surfL, surfR (Optional) File path(s) to surface  $GIFTI(s)$  for the left or right cortex.
- resamp\_res Resolution to resample the cortical data and surface to. Default: NULL (do not resample). If provided, the original resolutions of the cortex data and surfaces may differ.
- col\_names Names of each measurement/column in the data. Overrides names indicated in the data components.

HCP\_32k\_auto\_mwall If left and/or right cortex data is provided, and the number of vertices matches that of the HCP 32k mesh (29696 on left, and 29716 on right), should the medial wall masks be added to the "xifti" if not provided? Default: TRUE. read\_dir (Optional) Append a directory to all file names in the arguments. If NULL (de-

validate Validate that the result is a "xifti" object? Default: TRUE. If FALSE, the result may not be properly formatted if the inputs were invalid.

#### Value

The "xifti" object containing all the data in the input giftis.

fault), do not modify file names.

## <span id="page-34-0"></span>remove\_xifti 35

## See Also

```
Other functions for reading in CIFTI or GIFTI data: as.xifti(), info_cifti(), load_parc(),
load_surf(), read_cifti(), read_surf()
```
<span id="page-34-1"></span>remove\_xifti *Remove a component from a* "xifti"

#### Description

Remove a brain structure, surface, or subcortical structure from a "xifti".

## Usage

```
remove_xifti(xifti, remove = NULL, remove_sub = NULL)
```
#### **Arguments**

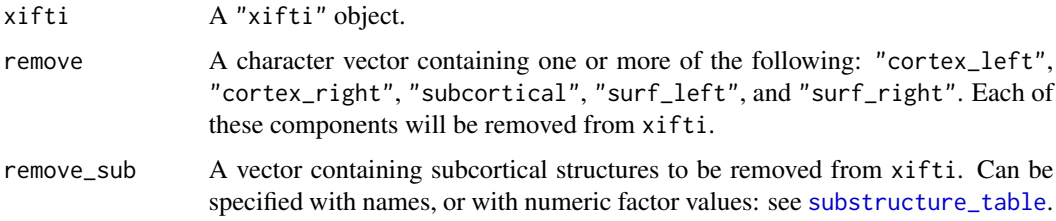

## Value

The new "xifti" with the requested component(s) removed

#### See Also

```
Other functions for manipulating 'xifti' objects: add_surf(), apply_xifti(), combine_xifti(),
convert_to_dlabel(), merge_xifti(), newdata_xifti(), select_xifti(), transform_xifti()
```
<span id="page-34-2"></span>resample\_cifti *Resample CIFTI data*

## Description

Performs spatial resampling of CIFTI data on the cortical surface by separating it into GIFTI and NIFTI files, resampling the GIFTIs, and then putting them together. (The subcortex is not resampled.)

## Usage

```
resample_cifti(
  x = NULL,cifti_target_fname = NULL,
  surfL_original_fname = NULL,
  surfR_original_fname = NULL,
  surfL_target_fname = NULL,
  surfR_target_fname = NULL,
  resamp_res,
 write_dir = NULL,
  mwall_values = c(NA, Nan),verbose = TRUE
\lambdaresampleCIfTI(
  x = NULL,cifti_target_fname = NULL,
  surfL_original_fname = NULL,
  surfR_original_fname = NULL,
  surfL_target_fname = NULL,
  surfR_target_fname = NULL,
  resamp_res,
  write_dir = NULL,
  mwall_values = c(NA, NaN),
  verbose = TRUE
\lambdaresamplecii(
  x = NULL,cifti_target_fname = NULL,
  surfL_original_fname = NULL,
  surfR_original_fname = NULL,
  surfL_target_fname = NULL,
  surfR_target_fname = NULL,
  resamp_res,
  write_dir = NULL,
 mwall_values = c(NA, NaN),
  verbose = TRUE
)
resample_xifti(
  x = NULL,cifti_target_fname = NULL,
  surfL_original_fname = NULL,
  surfR_original_fname = NULL,
  surfL_target_fname = NULL,
  surfR_target_fname = NULL,
  resamp_res,
```
# resample\_cifti 37

```
write_dir = NULL,
  mwall_values = c(NA, NaN),
  verbose = TRUE
\mathcal{L}
```
# Arguments

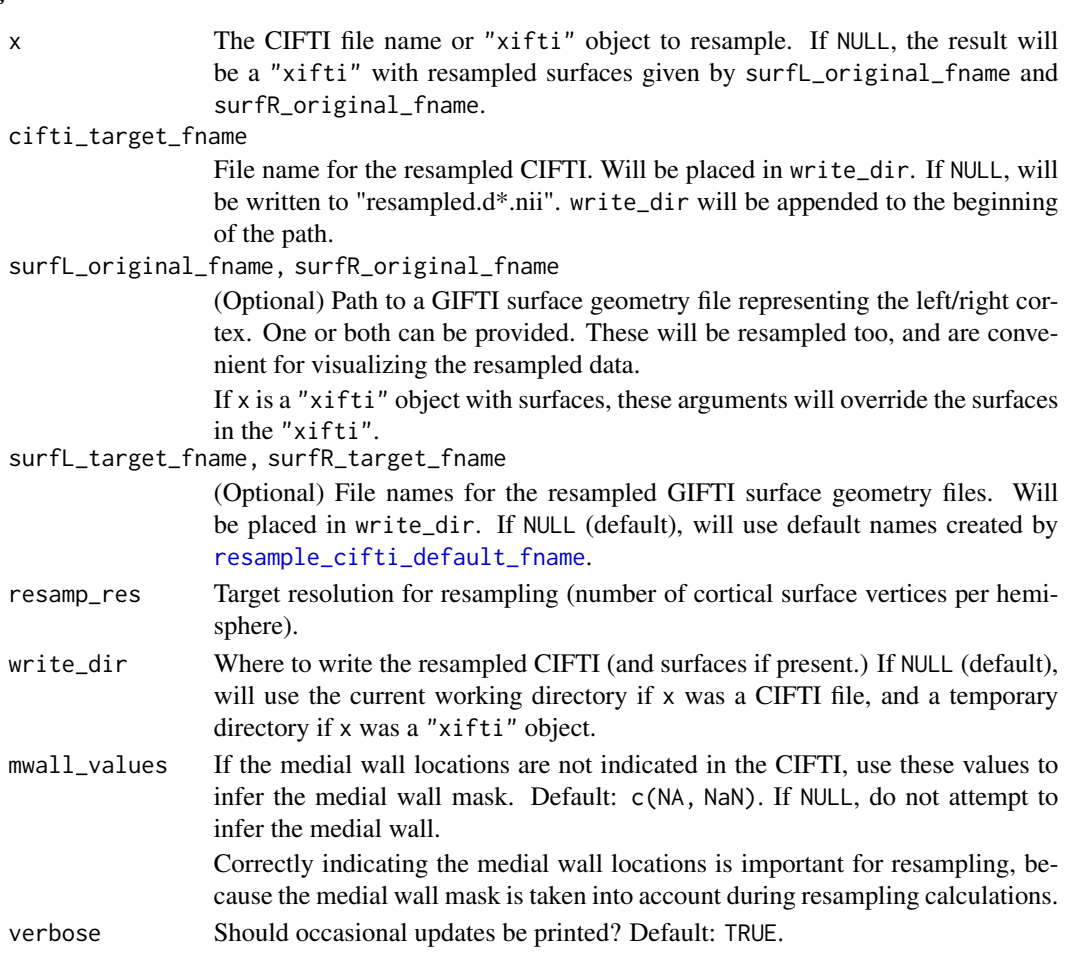

# Details

Can accept a "xifti" object as well as a path to a CIFTI-file.

# Value

A named character vector of written files: "cifti" and potentially "surfL" (if surfL\_original\_fname was provided) and/or "surfR" (if surfR\_original\_fname was provided).

# Connectome Workbench

This function interfaces with the "-metric-resample", "-label-resample", and/or "-surface-resample" Workbench commands, depending on the input.

# See Also

```
Other commonly-used functions: is.cifti(), read_cifti(), smooth_cifti(), view_xifti_surface(),
view_xifti_volume(), write_cifti()
```
resample\_cifti\_from\_template

*Resample a CIFTI from a template*

# Description

Resample a CIFTI from a template, ensuring the new CIFTI's resolution matches that of the template.

# Usage

```
resample_cifti_from_template(original_fname, template_fname, target_fname)
```
### Arguments

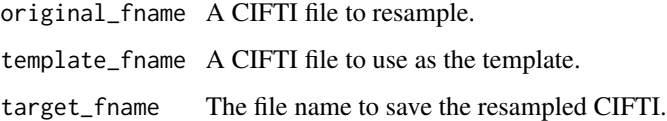

### Value

The target\_fname, invisibly

#### Connectome Workbench

This function interfaces with the "-cifti-resample" Workbench command.

resample\_gifti *Resample a GIFTI file (with its ROI)*

# Description

Perform spatial resampling of GIFTI data on the cortical surface (metric and label), or of GIFTI surface geometry data itself.

```
resample_gifti 39
```
# Usage

```
resample_gifti(
 original_fname,
  target_fname,
 hemisphere = c("left", "right"),
  file_type = NULL,
 original_res = NULL,
  resamp_res = NULL,
 ROIcortex_original_fname = NULL,
 ROIcortex_target_fname = NULL,
  sphere_original_fname = NULL,
  sphere_target_fname = NULL,
  read\_dir = NULL,write_dir = NULL
)
resampleGIfTI(
  original_fname,
  target_fname,
 hemisphere,
  file_type = NULL,
 original_res = NULL,
  resamp_res,
 ROIcortex_original_fname = NULL,
 ROIcortex_target_fname = NULL,
  read_dir = NULL,
 write_dir = NULL
)
resamplegii(
  original_fname,
  target_fname,
  hemisphere,
  file_type = NULL,
 original_res = NULL,
  resamp_res,
 ROIcortex_original_fname = NULL,
 ROIcortex_target_fname = NULL,
 read_dir = NULL,
 write_dir = NULL
)
```
# Arguments

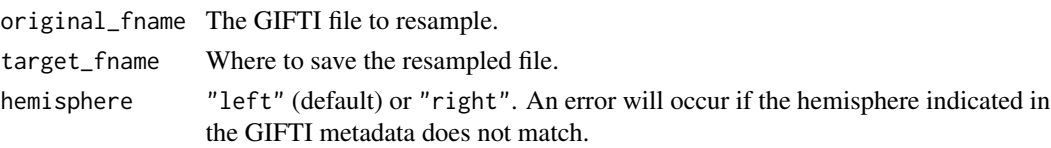

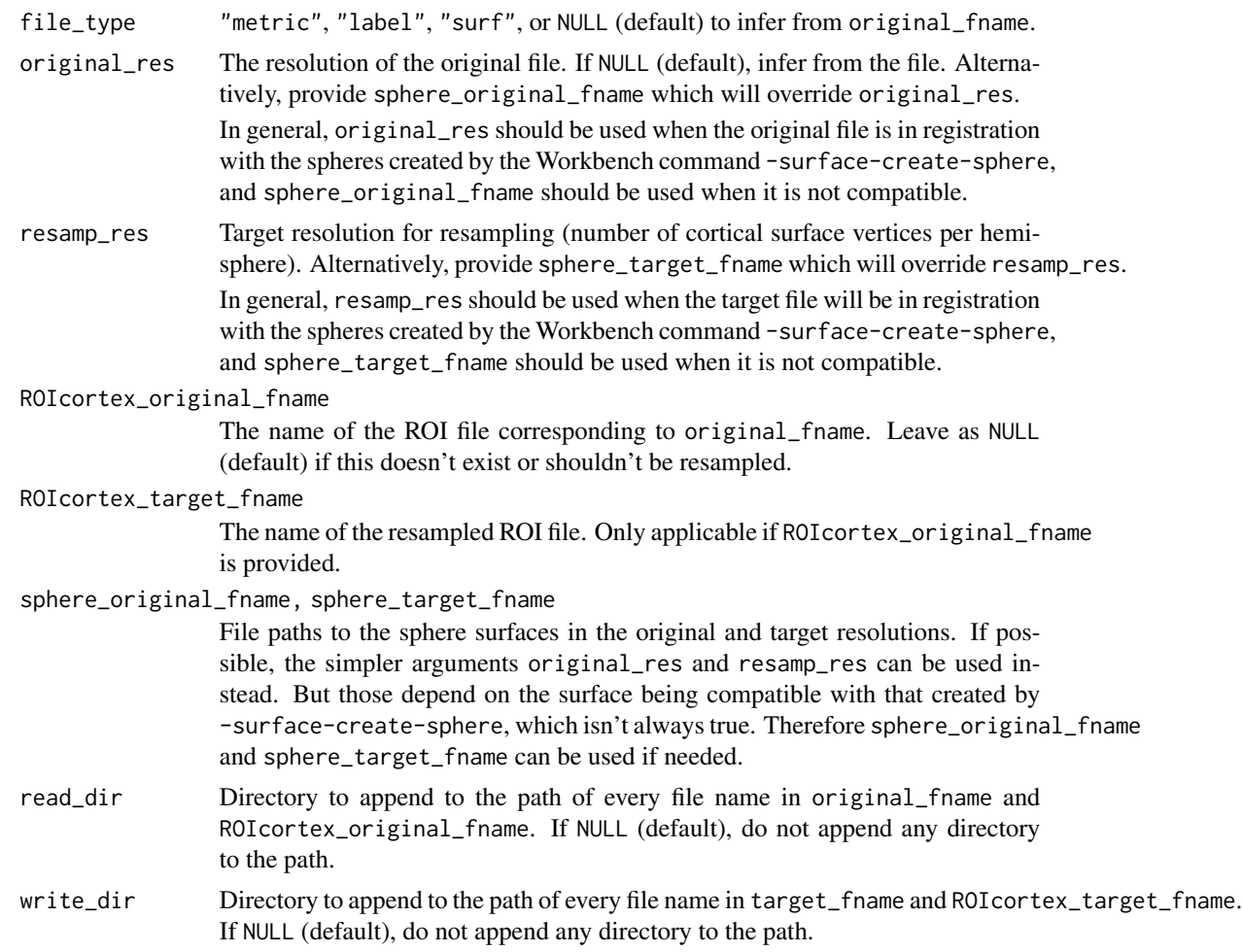

# Value

The resampled GIFTI file name, invisibly

# Connectome Workbench

This function interfaces with the "-metric-resample", "-label-resample", and/or "-surface-resample" Workbench commands, depending on the input.

<span id="page-39-0"></span>resample\_surf *Resample a* "surf" *object*

# Description

Resample a "surf" by writing it to a GIFTI, using the Connectome Workbench to resample it, and then reading the new file.

# rotate\_surf 41

# Usage

resample\_surf(surf, resamp\_res, hemisphere = c("left", "right"))

# Arguments

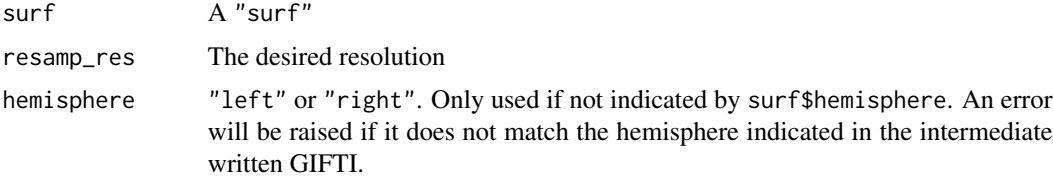

# Value

The new "surf"

#### Connectome Workbench

This function interfaces with the "-surface-resample" Workbench command.

# See Also

Other functions for working with GIFTI surface geometry data: [is.surf\(](#page-17-0)), [read\\_surf\(](#page-31-0)), [rotate\\_surf\(](#page-40-0)), [view\\_surf\(](#page-56-0)), [write\\_surf\\_gifti\(](#page-78-0))

<span id="page-40-0"></span>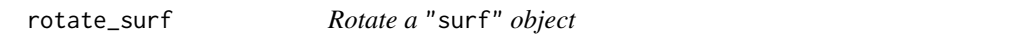

# Description

Rotate a "surf". Can be used to adjust the mesh orientation prior to [view\\_xifti\\_surface](#page-60-0).

#### Usage

```
rotate_surf(surf, r1 = 0, r2 = 0, r3 = 0, units = c("radians", "degrees"))
```
# Arguments

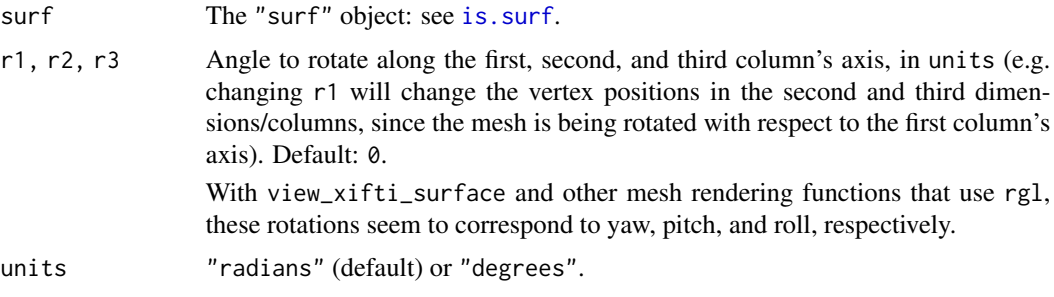

# Value

The rotated "surf"

# See Also

Other functions for working with GIFTI surface geometry data: is. surf(), [read\\_surf\(](#page-31-0)), [resample\\_surf\(](#page-39-0)), [view\\_surf\(](#page-56-0)), [write\\_surf\\_gifti\(](#page-78-0))

ROY\_BIG\_BL *"ROY\_BIG\_BL" color palette*

# Description

"ROY\_BIG\_BL", the default palette from the Connectome Workbench.

# Usage

 $ROY_BIG_BL(min = 0, max = 1, mid = NULL, half = NULL, pos_half = FALSE)$ 

#### Arguments

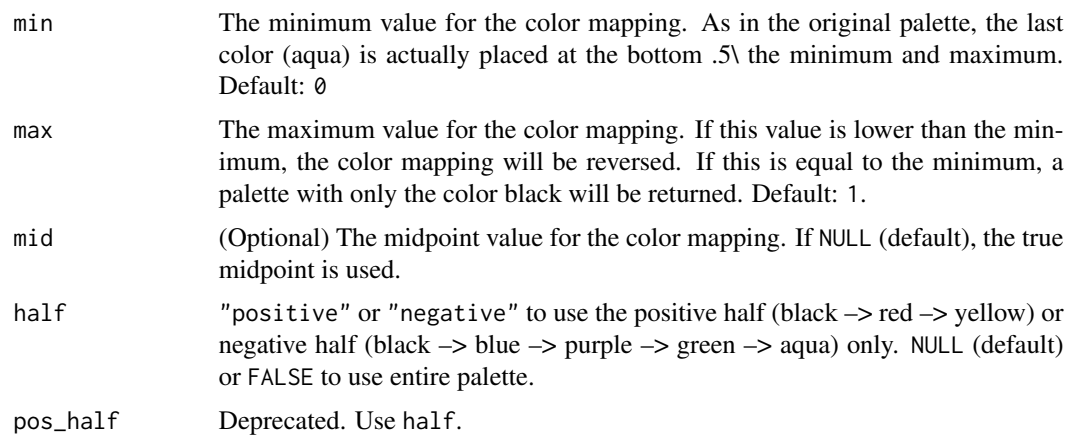

# Details

Yields the landmark color hex codes and values for the "ROY\_BIG\_BL" palette. This is the same color palette as the default Connectome Workbench palette. Source: https://github.com/Washington-University/workbench/blob/master/src/Files/PaletteFile.cxx

# Value

A data.frame with two columns: "color" (character: color hex codes) and "value" (numeric)

#### Description

Runs a Connectome Workbench command that has already been formatted.

#### Usage

run\_wb\_cmd(cmd, intern = TRUE, ignore.stdout = NULL, ignore.stderr = NULL)

# Arguments

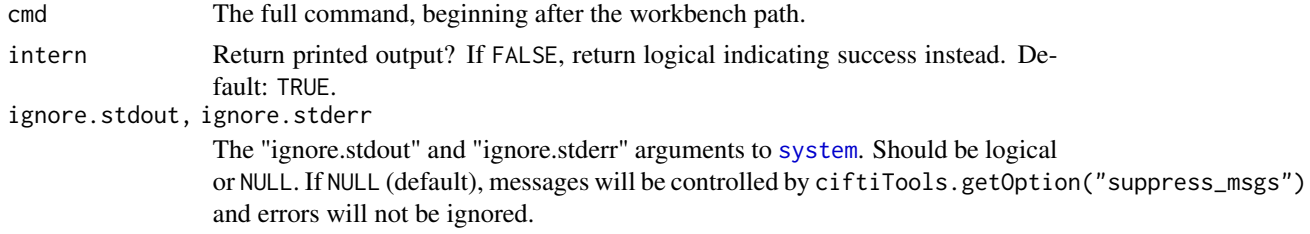

# Value

If intern==TRUE, the printed output of the command. If intern==FALSE, a logical indicating if the command finished successfully.

S3\_Math "xifti" *S3 Math methods*

# Description

Math methods for "xifti" objects.

# Usage

## S3 method for class 'xifti'  $Math(x, \ldots)$ 

# Arguments

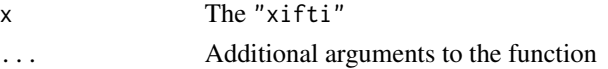

# Details

Uses [transform\\_xifti](#page-53-0).

# Description

Ops methods for "xifti" objects.

# Usage

## S3 method for class 'xifti'  $Ops(e1, e2 = NULL)$ 

# Arguments

e1, e2 The arguments to the operation. "xifti" objects will be converted to matrices temporarily

# Details

Uses [transform\\_xifti](#page-53-0).

S3\_Summary "xifti" *S3 Summary methods*

# Description

Summary methods for "xifti" objects.

# Usage

## S3 method for class 'xifti' Summary(..., na.rm = FALSE)

# Arguments

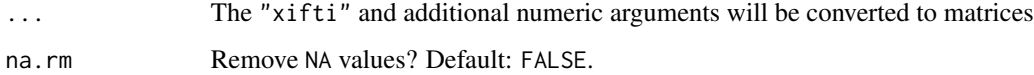

scale\_xifti *Scale CIFTI*

#### Description

Scale CIFTI data. Similar to [scale](#page-0-0).

#### Usage

scale\_xifti(xifti, center = TRUE, scale = TRUE)

#### Arguments

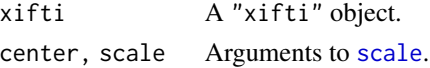

#### Value

The input "xifti" with scaled columns.

<span id="page-44-0"></span>select\_xifti *Select columns of a* "xifti"

#### Description

Select column indices to keep in a "xifti". Can also be used to reorder the columns.

#### Usage

select\_xifti(xifti, idx, add\_meta = "select")

# Arguments

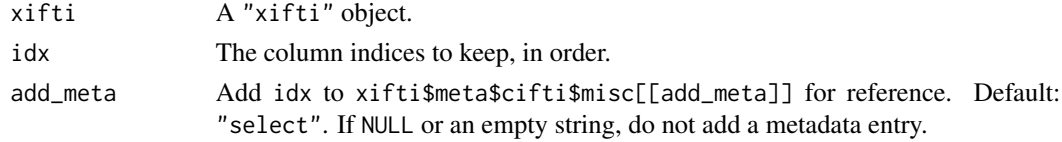

# Value

The "xifti" with only the selected columns.

### See Also

Other functions for manipulating 'xifti' objects: [add\\_surf\(](#page-2-0)), [apply\\_xifti\(](#page-3-0)), [combine\\_xifti\(](#page-11-0)), [convert\\_to\\_dlabel\(](#page-0-0)), [merge\\_xifti\(](#page-23-0)), [newdata\\_xifti\(](#page-25-0)), [remove\\_xifti\(](#page-34-0)), [transform\\_xifti\(](#page-53-0))

#### Description

Separate a CIFTI file into GIFTI files for the cortical data and NIFTI files for the subcortical data and labels. ROIs can also be written to indicate the medial wall mask (cortex) and volume mask (subcortex). This uses the Connectome Workbench command -cifti-separate.

```
separate_cifti(
  cifti_fname,
 brainstructures = c("left", "right"),
  cortexL_fname = NULL,
  cortexR_fname = NULL,
  subcortVol_fname = NULL,
  subcortLabs_fname = NULL,
  ROI_brainstructures = "all",
  ROIcortexL_fname = NULL,
  ROIcortexR_fname = NULL,
 ROIsubcortVol_fname = NULL,
  write_dir = NULL
)
separateCIfTI(
  cifti_fname,
 brainstructures = c("left", "right"),
  cortexL_fname = NULL,
  cortexR_fname = NULL,
  subcortVol_fname = NULL,
  subcortLabs_fname = NULL,
  ROI_brainstructures = "all",
  ROIcortexL_fname = NULL,
  ROIcortexR_fname = NULL,
 ROIsubcortVol_fname = NULL,
 write_dir = NULL
)
separatecii(
  cifti_fname,
 brainstructures = c("left", "right"),
  cortexL_fname = NULL,
  cortexR_fname = NULL,
  subcortVol_fname = NULL,
  subcortLabs_fname = NULL,
  ROI_brainstructures = "all",
```

```
ROIcortexL_fname = NULL,
  ROIcortexR_fname = NULL,
 ROIsubcortVol_fname = NULL,
 write_dir = NULL
)
```
#### **Arguments**

cifti\_fname File path to a CIFTI file (ending in ".d\*.nii").

brainstructures

Character vector indicating which brain structure(s) to obtain: "left" (left cortex), "right" (right cortex) and/or "subcortical" (subcortex and cerebellum). Can also be "all" (obtain all three brain structures). Default: c("left","right") (cortex only).

If a brain structure is indicated but does not exist in the CIFTI file, a warning will occur and that brain structure will be skipped.

cortexL\_fname, cortexR\_fname

(Optional) GIFTI file names (\*.[func/label].gii) to save the [left/right] cortex data to. If not provided, defaults to "\*[L/R]. \[func/label\].gii", where \* is the file name component of cifti\_fname. Will be written in write\_dir. dtseries and dscalar files should use "func", whereas dlabel files should use "la-

bel".

subcortVol\_fname, subcortLabs\_fname

(Optional) NIFTI file names to save the subcortical [volume/labels] to. If not provided, defaults to "\*[/.labels].nii", where \* is the file name component of cifti\_fname. Will be written in write\_dir.

ROI\_brainstructures

Which ROIs should be obtained? "all" (default) to obtain ROIs for each of the brainstructures. NULL to not obtain any ROIs. This should be a subset of brainstructures.

# ROIcortexL\_fname, ROIcortexR\_fname

(Optional) GIFTI file names (\*.[func/label].gii) to save the [left/right] cortex ROI to. If not provided, defaults to "\*ROI\_[L/R]. \[func/label\].gii", where \* is the file name component of cifti\_fname. The cortical ROIs typically represent the medial wall mask, with values of 1 for in-ROI (non-medial wall) vertices and 0 for out-of-ROI (medial wall) vertices. Will be written in write\_dir.

dtseries and dscalar files should use "func", whereas dlabel files should use "label".

ROIsubcortVol\_fname

(Optional) NIFTI file names to save the subcortical ROI to. If not provided, defaults to "\*ROI.nii", where \* is the file name component of cifti\_fname. The subcortical ROI typically represents the volumetric mask for the entire subcortical structure, with values of 1 for in-ROI (in subcortex) voxels and 0 for out-of-ROI (not in subcortex) voxels. Will be written in write\_dir.

write\_dir Where should the separated files be placed? NULL (default) will write them to the current working directory.

write\_dir must already exist, or an error will occur.

#### Details

Time unit, start, and step (dtseries files) will not be written to the GIFTI/NIFTIs. Column names (dscalar files) will not be written to the GIFTIs, as well as label names and colors (dlabel files). (Haven't checked the NIFTIs yet.)

ROI/medial wall behavior: If there are 32k vertices in the left cortex with 3k representing the medial wall, then both cortexL\_fname and ROIcortexL\_fname will have 32k entries, 3k of which having a value of 0 indicating the medial wall. The non-medial wall entries will have the data values in cortexL\_fname and a value of 1 in ROIcortexL\_fname. Thus, exporting ROIcortexL\_fname is vital if the data values include 0, because 0-valued non-medial wall vertices and medial wall vertices cannot be distinguished from one another within cortexL\_fname alone.

#### Value

A named character vector with the file paths to the written NIFTI and GIFTI files

#### Connectome Workbench

This function interfaces with the "-cifti-separate" Workbench command.

#### See Also

Other functions for writing CIFTI or GIFTI data: [write\\_cifti\(](#page-74-0)), [write\\_metric\\_gifti\(](#page-75-0)), [write\\_subcort\\_nifti\(](#page-77-0)), [write\\_surf\\_gifti\(](#page-78-0))

<span id="page-47-0"></span>smooth\_cifti *Smooth CIFTI data*

#### Description

Spatially smooth the metric data of a CIFTI file or "xifti" object.

```
smooth_cifti(
  x,
  cifti_target_fname = NULL,
  surf_FWHM = 5,
  vol_FWHM = 3,
  surfL_fname = NULL,
  surfR_fname = NULL,
  cerebellum_fname = NULL,
  subcortical_zeroes_as_NA = FALSE,
  cortical_zeroes_as_NA = FALSE,
  subcortical_merged = FALSE
\lambdasmoothCIfTI(
```

```
x,
  cifti_target_fname = NULL,
  surf_FWHM = 5,
  vol_FWHM = 5,
  surfL_fname = NULL,
  surfR_fname = NULL,
  cerebellum_fname = NULL,
  subcortical_zeroes_as_NA = FALSE,
  cortical_zeroes_as_NA = FALSE,
  subcortical_merged = FALSE
)
smoothcii(
  x,
  cifti_target_fname = NULL,
  surf_FWHM = 5,
  vol_FWHM = 5,
  surfL_fname = NULL,
  surfR_fname = NULL,
  cerebellum_fname = NULL,
  subcortical_zeroes_as_NA = FALSE,
  cortical_zeroes_as_NA = FALSE,
  subcortical_merged = FALSE
)
smooth_xifti(
  x,
 cifti_target_fname = NULL,
  surf_FWHM = 5,
  vol_FWHM = 5,
  surfL_fname = NULL,
  surfR_fname = NULL,
  cerebellum_fname = NULL,
  subcortical_zeroes_as_NA = FALSE,
  cortical_zeroes_as_NA = FALSE,
  subcortical_merged = FALSE
)
```
#### Arguments

x The CIFTI file name or "xifti" object to smooth.

#### cifti\_target\_fname

File name for the smoothed CIFTI. If NULL, will be written to "smoothed.d\*.nii" in the current working directory if x was a CIFTI file, and in a temporary directory if x was a "xifti" object.

#### surf\_FWHM, vol\_FWHM

The full width at half maximum (FWHM) parameter for the gaussian surface or volume smoothing kernel, in mm. Default: 5 for cortex (surface) and 3 for subcortex (volume).

#### surfL\_fname, surfR\_fname

(Required if the corresponding cortex is present) Surface GIFTI files for the left and right cortical surfaces. If not provided, the surfaces in x are used, but if those are also not present, the default surfaces will be used.

#### cerebellum\_fname

(Optional) Surface GIFTI file for the cerebellar surface

```
subcortical_zeroes_as_NA, cortical_zeroes_as_NA
```
Should zero-values in the subcortical volume or cortex be treated as NA? Default: FALSE.

subcortical\_merged

Smooth across subcortical structure boundaries? Default: FALSE.

#### Details

If the CIFTI is a ".dlabel" file (intent 3007), then it will be converted to a ".dscalar" file because the values will no longer be integer indices. Unless the label values were ordinal, this is probably not desired so a warning will be printed.

Can accept a "xifti" object as well as a path to a CIFTI-file.

Surfaces are required for each hemisphere in the CIFTI. If they are not provided, the default inflated surfaces will be used.

Conversion for sigma:  $\sigma * 2 * sqrt(2 * log(2)) = FWHM$ 

#### Value

The cifti\_target\_fname, invisibly, if x was a CIFTI file name. A "xifti" object if x was a "xifti" object.

#### Connectome Workbench

This function interfaces with the "-cifti-smoothing" Workbench command.

### See Also

```
Other commonly-used functions: is.cifti(), read_cifti(), resample_cifti(), view_xifti_surface(),
view_xifti_volume(), write_cifti()
```
smooth\_gifti *Smooth a metric GIFTI file*

#### Description

Smooths metric GIFTI data along the cortical surface. The results are written to a new GIFTI file.

smooth\_gifti 51

# Usage

```
smooth_gifti(
 original_fname,
  target_fname,
  surf_fname = NULL,
  surf_FWHM = 5,
 hemisphere = c("left", "right"),
 ROI_fname = NULL,
  zeroes_as_NA = FALSE
)
smoothGIfTI(
 original_fname,
  target_fname,
  surf_fname,
 surf_FWHM = 5,
 zeroes_as_NA = FALSE
\mathcal{L}smoothgii(
 original_fname,
  target_fname,
  surf_fname,
  surf_FWHM = 5,
  zeroes_as_NA = FALSE
\mathcal{L}
```
# Arguments

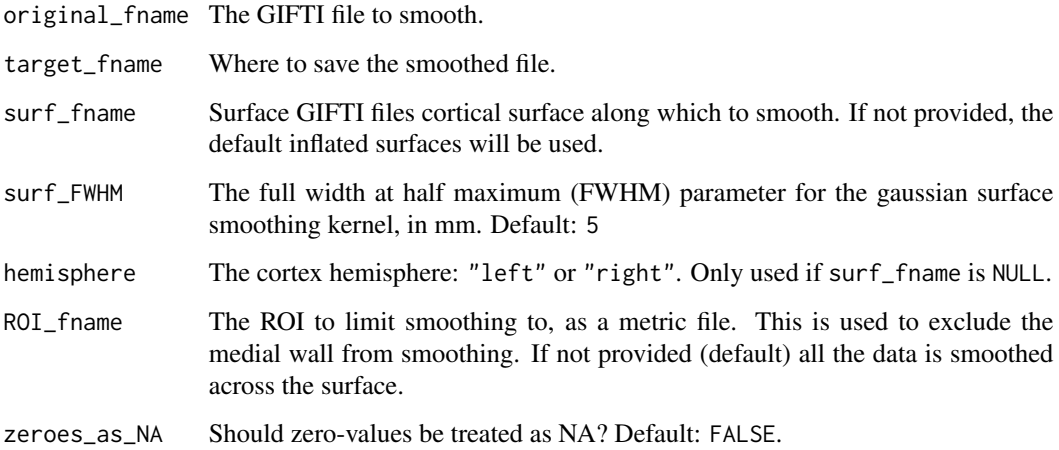

# Value

The smoothed GIFTI file name, invisibly

#### Connectome Workbench

This function interfaces with the "-metric-smoothing" Workbench command.

substructure\_table *Substructure table*

# Description

Table of labels for cortex hemispheres (left and right) and subcortical substructures. The names used by the CIFTI format and the names used by ciftiTools are given.

#### Usage

```
substructure_table()
```
#### Details

The names used by ciftiTools are based on those in FT\_READ\_CIFTI from the FieldTrip MATLAB toolbox.

# Value

A data.frame with each substructure along the rows. The first column gives the CIFTI format name and the second column gives the ciftiTools name.

summary.surf *Summarize a* "surf" *object*

### Description

Summary method for class "surf"

#### Usage

```
## S3 method for class 'surf'
summary(object, ...)
## S3 method for class 'summary.surf'
```
 $print(x, \ldots)$ 

## S3 method for class 'surf'  $print(x, \ldots)$ 

### **Arguments**

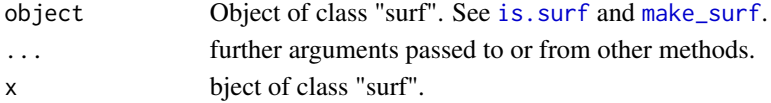

# Description

Summary method for class "xifti"

#### Usage

```
## S3 method for class 'xifti'
summary(object, ...)
## S3 method for class 'summary.xifti'
print(x, \ldots)## S3 method for class 'xifti'
print(x, \ldots)
```
# Arguments

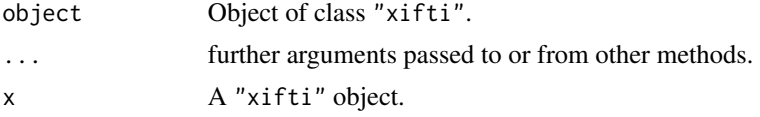

supported\_intents *The NIFTI intents supported by* ciftiTools

# Description

Table of CIFTI file types (NIFTI intents) supported by ciftiTools.

# Usage

supported\_intents()

### Details

See https://www.nitrc.org/forum/attachment.php?attachid=334&group\_id=454&forum\_id=1955 for information about the different NIFTI intents.

#### Value

A data.frame with each supported file type along the rows, and column names "extension", "intent\_code", "value", and "intent\_name"

<span id="page-53-0"></span>

### Description

Apply a univariate transformation to each value in a "xifti" or pair of "xifti"s. If a pair, they must share the same dimensions (brainstructures) and number of measurements.

#### Usage

```
transform\_xifti(xifti, FUN, xifti2 = NULL, idx = NULL, ...)
```
# Arguments

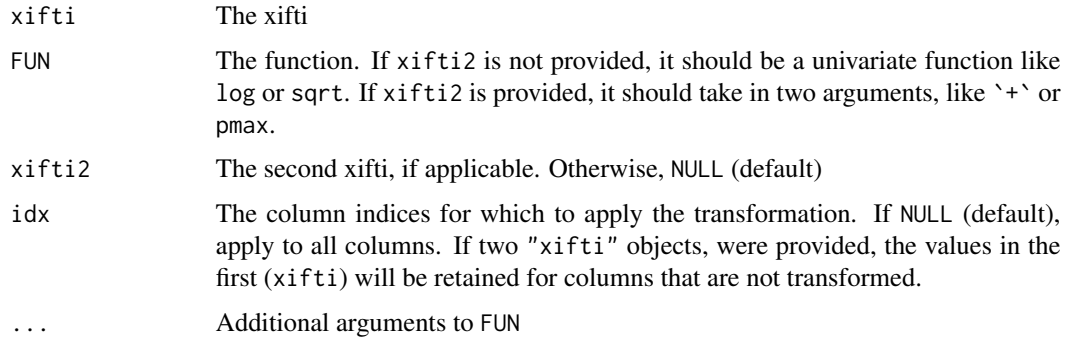

# Details

If the "xifti" had the dlabel intent, and the transformation creates any value that is not a label value (e.g. a non-integer), then it is converted to a dscalar.

Technically, the function does not have to be univariate: it only has to return the same number of values as the input. The function will be applied to the matrix for each brain structure separately. For example, the function function(q){(q - mean(q)) / sd(q)} will scale each brainstructure, while scale will scale each column of each brainstructure.

### Value

A "xifti" storing the result of applying FUN to the input(s). The data dimensions will be the same. The metadata of xifti will be retained, and the metadata of xifti2 will be discarded (if provided).

#### See Also

Other functions for manipulating 'xifti' objects: [add\\_surf\(](#page-2-0)), [apply\\_xifti\(](#page-3-0)), [combine\\_xifti\(](#page-11-0)), [convert\\_to\\_dlabel\(](#page-0-0)), [merge\\_xifti\(](#page-23-0)), [newdata\\_xifti\(](#page-25-0)), [remove\\_xifti\(](#page-34-0)), [select\\_xifti\(](#page-44-0)) unmask\_cortex *Unmask cortex*

# Description

Get cortex data with medial wall vertices

# Usage

unmask\_cortex(cortex, mwall, mwall\_fill = NA)

# Arguments

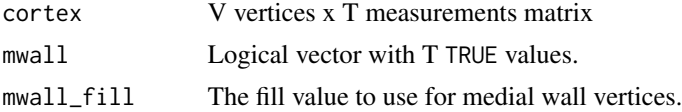

# Value

The unmasked cortex data

unmask\_subcortex *Undo a volumetric mask*

# Description

Un-applies a mask to vectorized data to yield its volumetric representation. The mask and data should have compatible dimensions: the number of rows in dat should equal the number of locations within the mask. This is used for the subcortical CIFTI data.

#### Usage

```
unmask_subcortex(dat, mask, fill = NA)
```
# Arguments

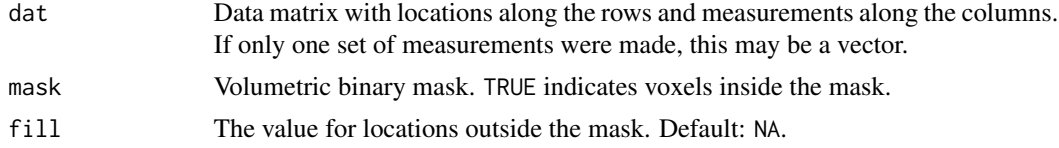

# Value

The 3D or 4D unflattened volume array

use\_color\_pal *Use a color palette*

# Description

Applies a palette to a data vector to yield a vector of colors.

#### Usage

```
use_color_pal(data_values, pal, color_NA = "white", indices = FALSE)
```
# Arguments

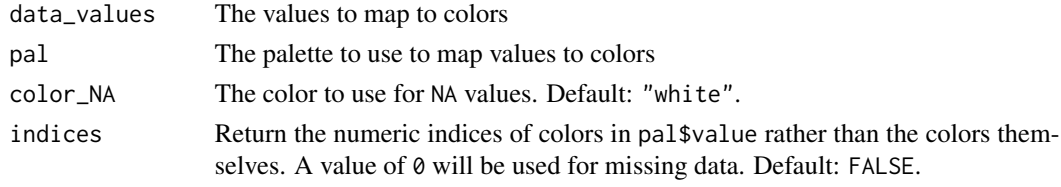

#### Value

A character vector of color names (or integers if indices).

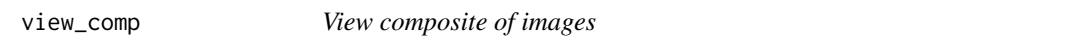

# Description

Create a single image which displays multiple image files. Tailored to support composite layouts of plots from [view\\_xifti](#page-59-0).

```
view_comp(
  img,
  ncol = NULL,nrow = NULL,
  legend = NULL,
  title = NULL,
  legend_height = 0.3,
  title_height = 0.1,
  title_fsize = 5,
  newpage = is.null(fname),
  fname = NULL,
  ...
\mathcal{L}
```
# view\_surf 57

# Arguments

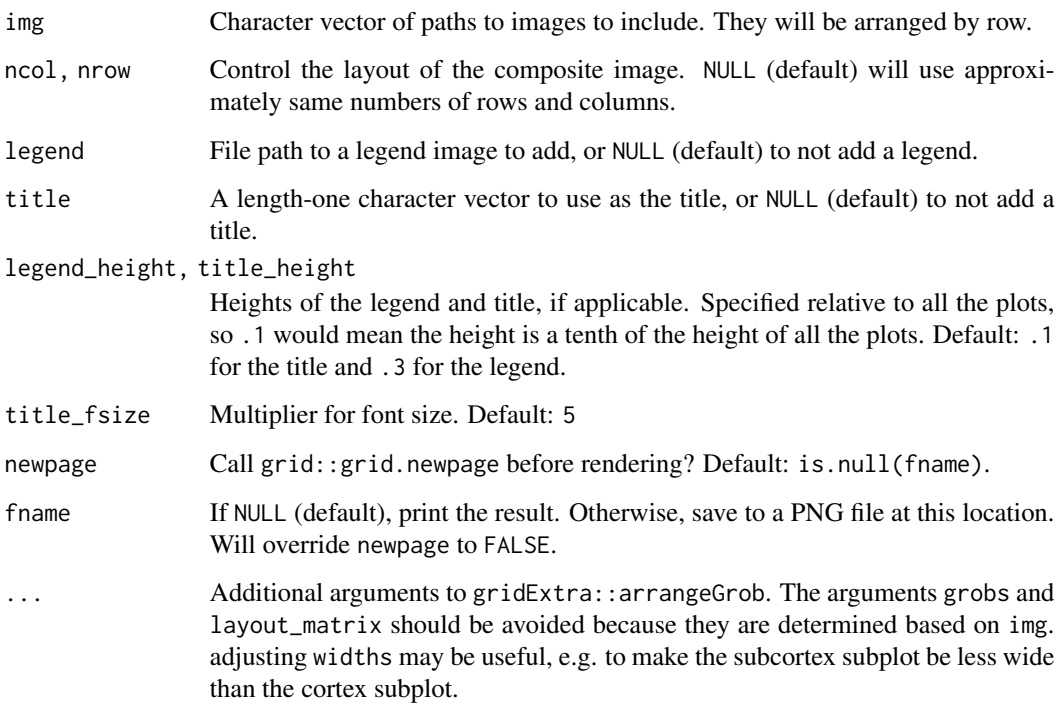

#### Details

Requires the following packages: png, grid, gridExtra

How it works: the non-legend images (plots) are composited in a call to grid::arrangeGrob. If a title or legend exists, it's added to the top and bottom, respectively, of the plots after with another call to grid:: arangeGrob.

# Value

The composite plot

<span id="page-56-0"></span>view\_surf *View* "surf" *object(s)*

# Description

Visualize one or two "surf" objects(s), or the "surf" component(s) in a "xifti" using an interactive Open GL window made with rgl. The rgl package is required.

```
view_surf(
  ...,
 view = c("both", "lateral", "medial"),
 widget = NULL,
 title = NULL,
 fname = FALSE,
  cex.title = NULL,
  text_color = "black",
 bg = NULL,alpha = 1,
 edge_color = NULL,
 vertex_color = NULL,
 vertex_size = 0,
 material = NULL,
 width = NULL,
 height = NULL,
 zoom = NULL
)
```

```
Arguments
```
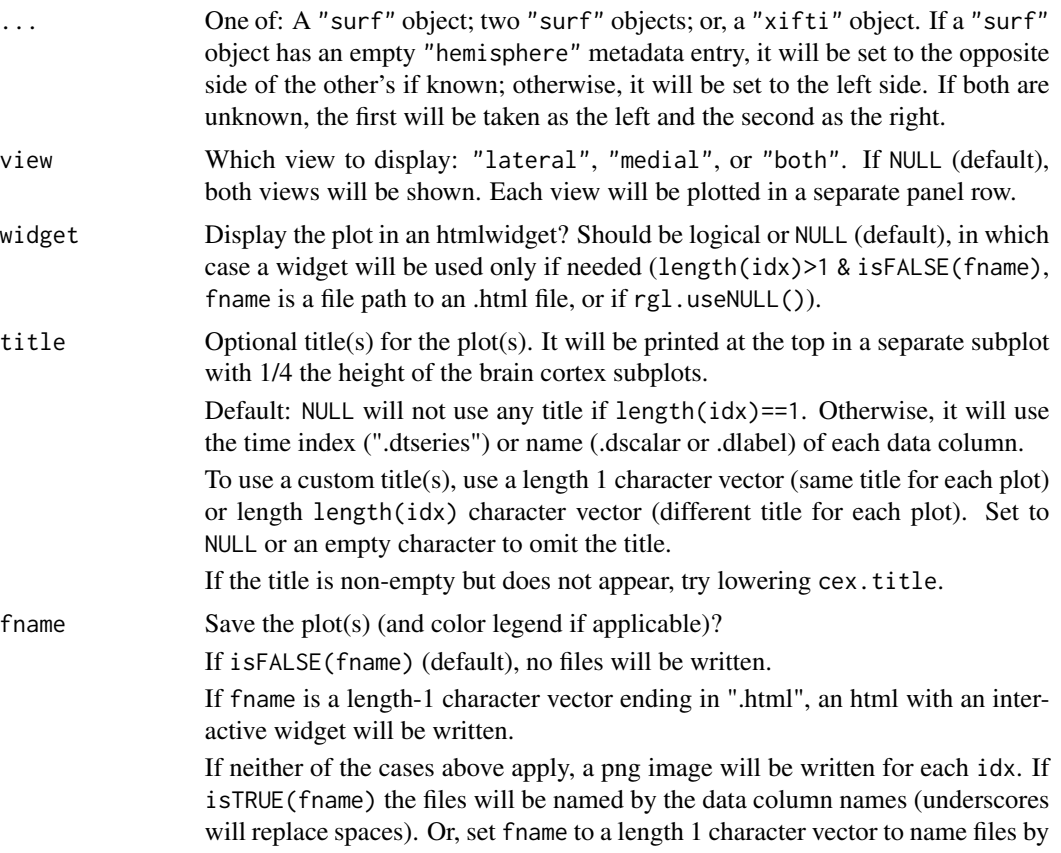

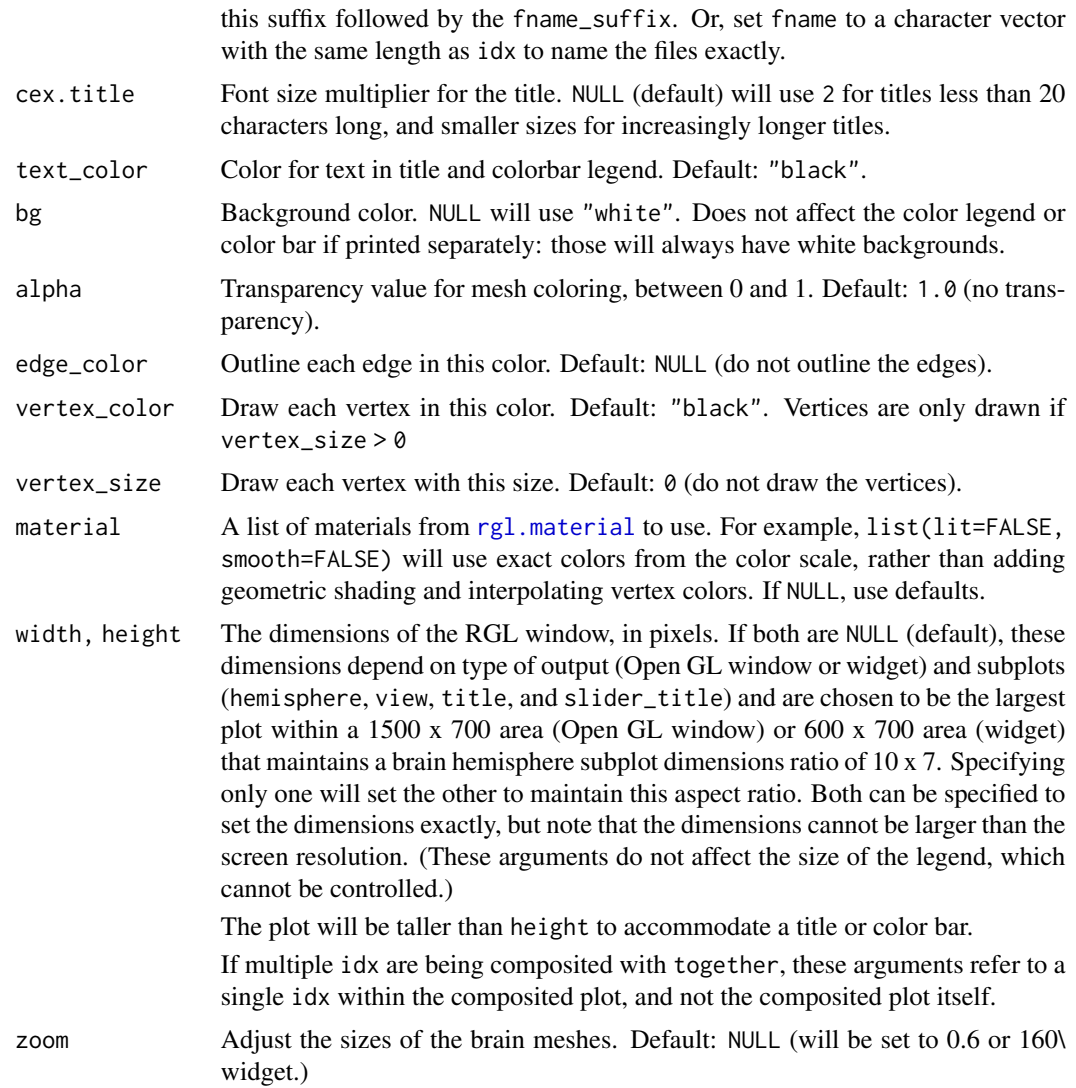

#### Details

This function works as a wrapper to [view\\_xifti\\_surface](#page-60-0), but some arguments are not applicable (e.g. color scheme and legend). Also, instead of using the hemisphere argument, name the surface arguments surfL or surfR (see description for parameter ...). Finally, the default value for param is "surf", not "xifti".

# Navigating and Embedding the Interactive Plots

To navigate the interactive Open GL window and html widget, left click and drag the cursor to rotate the meshes. Use the scroll wheel or right click and drag to zoom. Press the scroll wheel and drag to change the field-of-view. For Open GL windows, execute [snapshot](#page-0-0) to save the current window as a .png file, [rgl.close](#page-0-0) to close the window, and [rgl.viewpoint](#page-0-0) to programmatically control the perspective.

To embed an interactive plot in an R Markdown document, first execute rgl::setupKnitr() to prepare the document for embedding the widget. Then execute the plot command as you normally would to create a widget (i.e. without specifying fname, and by requesting more than one idx or by setting widget to TRUE). When the R Markdown document is knitted, the interactive widget should be displayed below the chunk in which the plot command was executed. See the vignette for an example.

#### Embedding the Static Plots

To embed a static plot in an R Markdown document, first execute rgl::setupKnitr() to prepare the document for embedding the snapshot of the Open GL window. Then execute the plot command as you normally would to create an Open GL window (i.e. without specifying fname, and by requesting only one idx). In the options for the chunk in which the plot command is executed, set rgl=TRUE, format="png". You can also control the image dimensions here e.g. fig.height=3.8, fig.width=5. When the R Markdown document is knitted, the static plots should be displayed below the chunk in which the plot command was executed. See the vignette for an example.

# See Also

Other functions for working with GIFTI surface geometry data: [is.surf\(](#page-17-0)), [read\\_surf\(](#page-31-0)), [resample\\_surf\(](#page-39-0)), [rotate\\_surf\(](#page-40-0)), [write\\_surf\\_gifti\(](#page-78-0))

<span id="page-59-0"></span>view\_xifti *View a* "xifti" *object*

#### Description

Displays the data in a "xifti" object using [view\\_xifti\\_surface](#page-60-0) and/or [view\\_xifti\\_volume](#page-67-0). Compared to calling these two functions separately on the same data, this function may be more convenient since the automatic choice of color mode and limits is determined across the entire data and shared between the two plots. Also, if writing files the subcortical plots will not overwrite the cortical plots.

```
view_xifti(xifti, what = NULL, ...)
view_cifti(xifti, ...)
viewCIfTI(xifti, ...)
viewcii(xifti, ...)
```
### Arguments

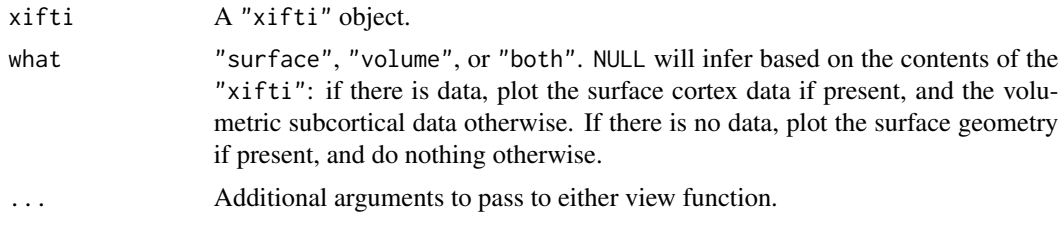

# Value

The return value of view\_xifti\_surface or view\_xifti\_volume.

<span id="page-60-0"></span>view\_xifti\_surface *View cortical surface data in a* "xifti"

### Description

Visualize "xifti" cortical data using an interactive Open GL window or htmlwidget made with rgl. The rmarkdown package is required for the htmlwidget functionality.

```
view_xifti_surface(
  xifti = NULL,surfL = NULL,surfR = NULL,
  color_mode = "auto",
  zlim = NULL,
  colors = NULL,
  idx = NULL,hemisphere = NULL,
  together = NULL,
  together_ncol = NULL,
  together_title = NULL,
  view = c("both", "lateral", "medial"),
  widget = NULL,title = NULL,
  slider_title = "Index",
  fname = FALSE,
  fname_suffix = c("names", "idx"),
  legend_fname = "[fname]_legend",
  legend_ncol = NULL,
  legend_alllevels = FALSE,
  legend_embed = NULL,
  digits = NULL,
  cex.title = NULL,
```

```
text_color = "black",
  bg = NULL,borders = FALSE,
  alpha = 1,
  edge_color = NULL,
  vertex_color = NULL,
  vertex_size = 0,
  material = NULL,width = NULL,height = NULL,zoom = NULL
\mathcal{L}view_cifti_surface(
  xifti = NULL,surfL = NULL,surfR = NULL,
  color_mode = "auto",
  zlim = NULL,
  colors = NULL,
  idx = NULL,hemisphere = NULL,
  together = NULL,
  together_ncol = NULL,
  together_title = NULL,
  view = c("both", "lateral", "medial"),
  widget = NULL,title = NULL,
  slider_title = "Index",
  fname = FALSE,
  fname_suffix = c("names", "idx"),legend_fname = "[fname]_legend",
  legend_ncol = NULL,
  legend_alllevels = FALSE,
  legend_embed = NULL,
  digits = NULL,
  cex.title = NULL,
  text_color = "black",
  bg = NULL,borders = FALSE,
  alpha = 1,
  edge_color = NULL,
  vertex_color = NULL,
  vertex_size = 0,
  width = NULL,
  height = NULL,zoom = NULL
\mathcal{L}
```

```
viewCIfTI_surface(
  xifti = NULL,
  surfL = NULL,surfR = NULL,color_mode = "auto",
  zlim = NULL,
  colors = NULL,
  idx = NULL,hemisphere = NULL,
  together = NULL,
  together_ncol = together_ncol,
  together_title = NULL,
  view = c("both", "lateral", "medial"),
  widget = NULL,title = NULL,
  slider_title = "Index",
  fname = FALSE,
  fname_suffix = c("names", "idx"),
  legend_fname = "[fname]_legend",
  legend_ncol = NULL,
  legend_alllevels = FALSE,
  legend_embed = NULL,
  digits = NULL,cex.title = NULL,
  text_color = "black",
  bg = NULL,borders = FALSE,
  alpha = 1,
  edge_color = NULL,
  vertex_color = NULL,
  vertex_size = 0,
  width = NULL,
  height = NULL,zoom = NULL
)
viewcii_surface(
  xifti = NULL,surfL = NULL,surfR = NULL,color_mode = "auto",
  zlim = NULL,
  colors = NULL,
  idx = NULL,hemisphere = NULL,
  together = NULL,
  together_ncol = together_ncol,
```

```
together_title = NULL,
 view = c("both", "lateral", "medial"),
 widget = NULL,title = NULL,
  slider_title = "Index",
  fname = FALSE,fname_suffix = c("names", "idx"),
  legend_fname = "[fname]_legend",
  legend_ncol = NULL,
  legend_alllevels = FALSE,
  legend_embed = NULL,
 digits = NULL,
 cex.title = NULL,
  text_color = "black",
 bg = NULL,borders = FALSE,
  alpha = 1,
 edge_color = NULL,
 vertex_color = NULL,
 vertex_size = 0,
 width = NULL,height = NULL,zoom = NULL
\mathcal{L}
```
# Arguments

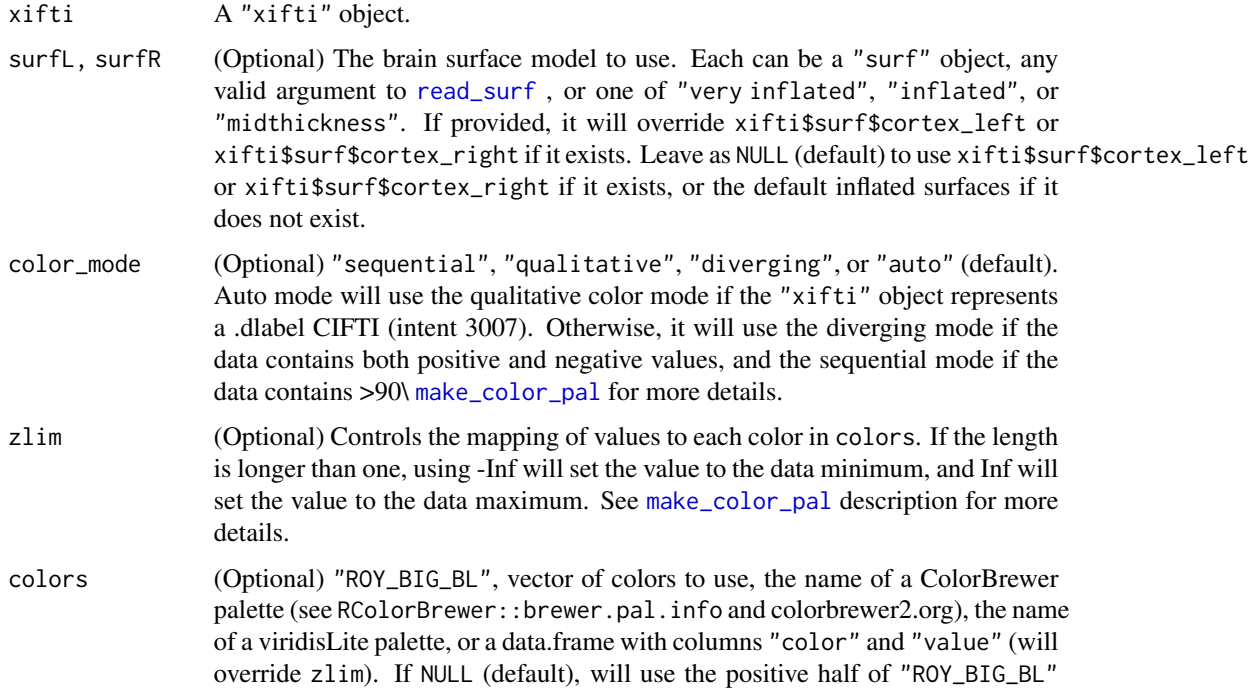

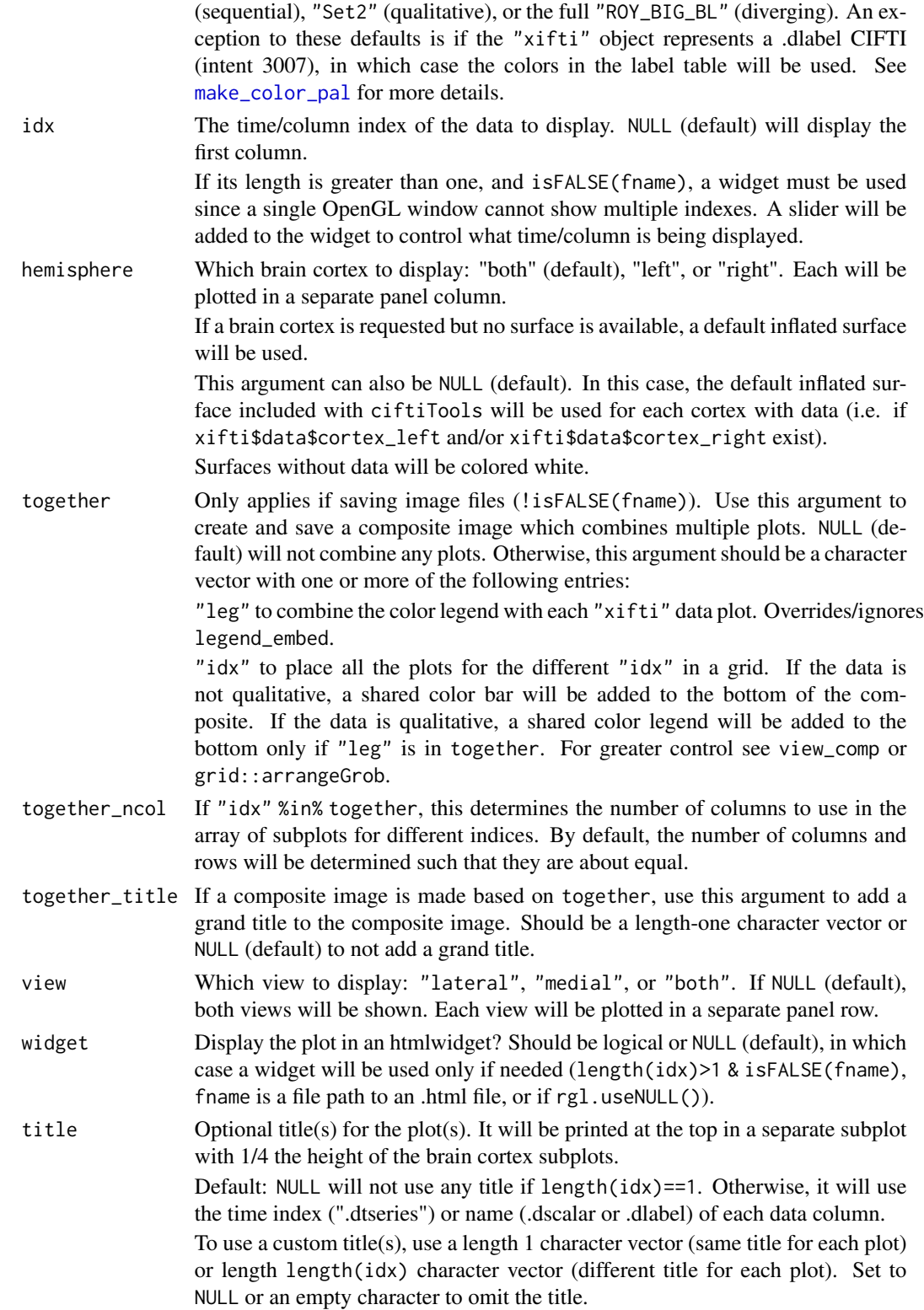

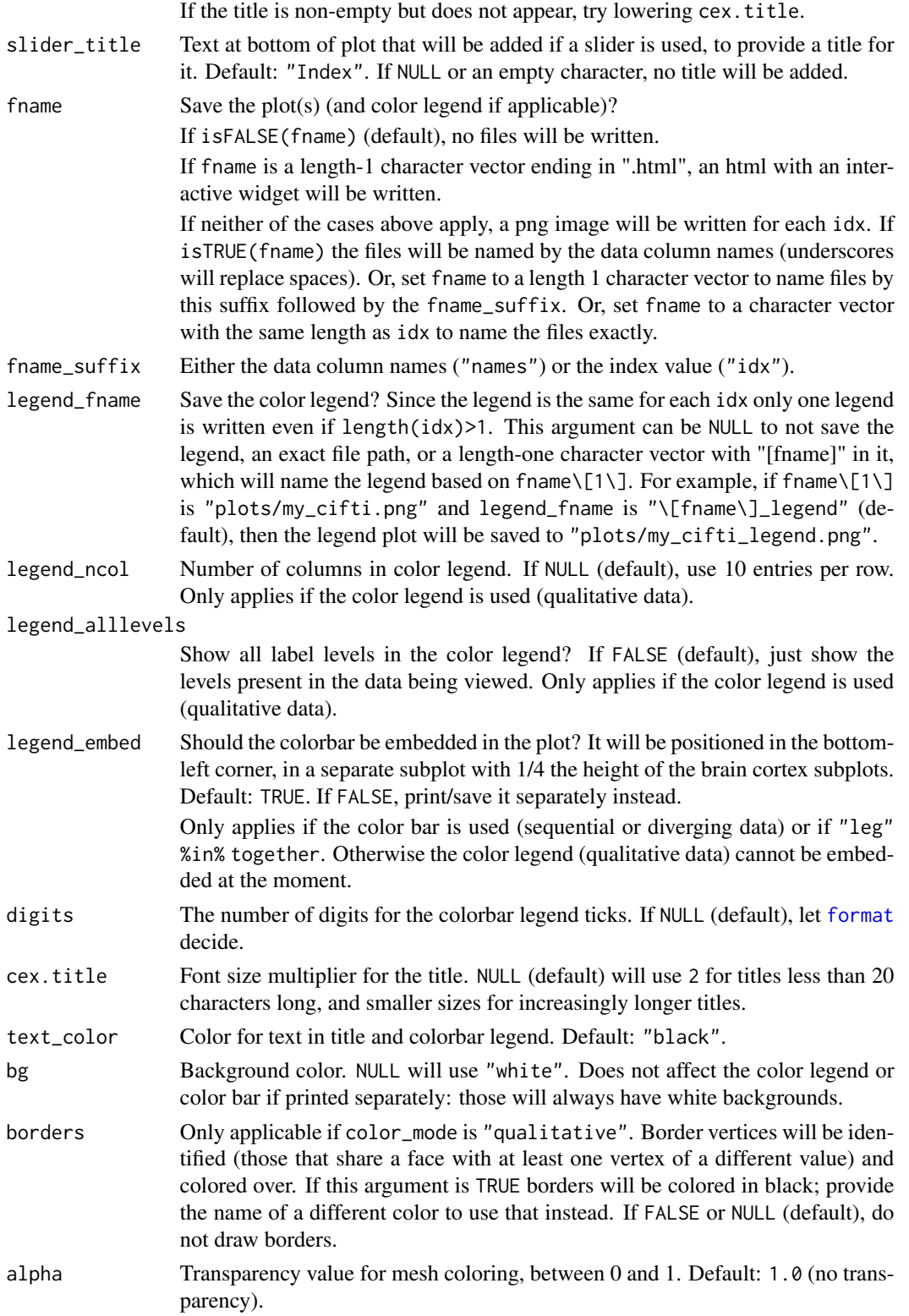

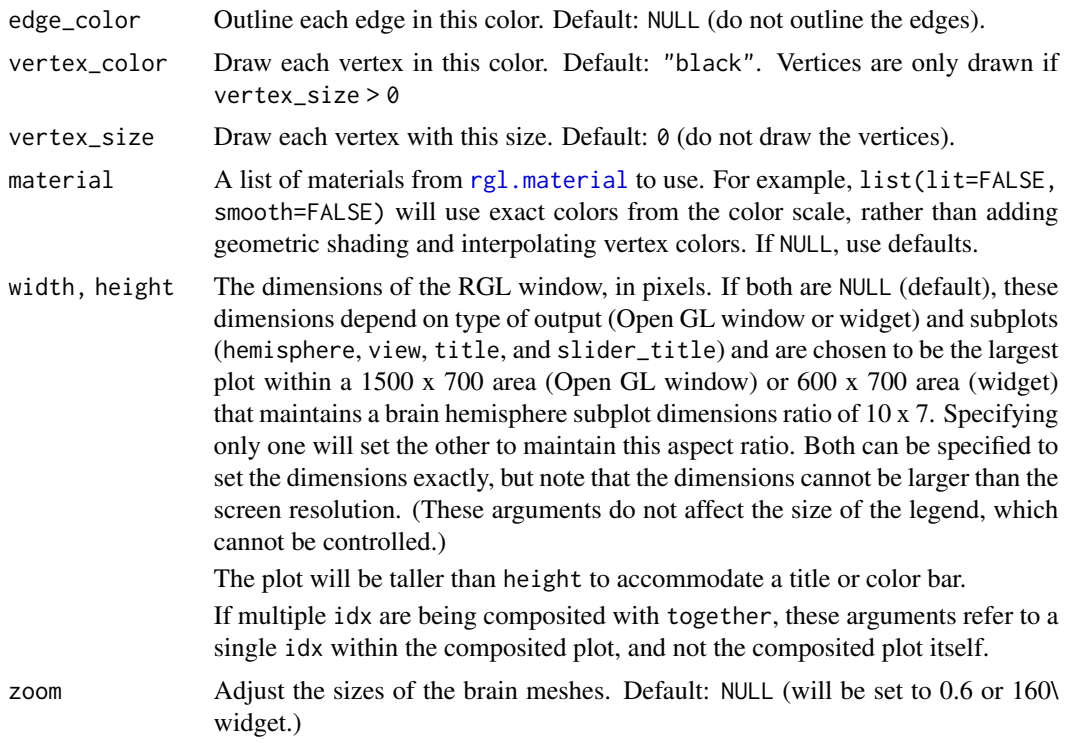

#### Value

If a png or html file(s) were written, the names of the files for each index (and color legend if applicable) will be returned. Otherwise, the widget itself is returned if a widget was used, and the rgl object IDs are returned if an Open GL window was used. The rgl object IDs are useful for further programmatic manipulation of the Open GL window.

#### Navigating and Embedding the Interactive Plots

To navigate the interactive Open GL window and html widget, left click and drag the cursor to rotate the meshes. Use the scroll wheel or right click and drag to zoom. Press the scroll wheel and drag to change the field-of-view. For Open GL windows, execute [snapshot](#page-0-0) to save the current window as a .png file, [rgl.close](#page-0-0) to close the window, and [rgl.viewpoint](#page-0-0) to programmatically control the perspective.

To embed an interactive plot in an R Markdown document, first execute rgl::setupKnitr() to prepare the document for embedding the widget. Then execute the plot command as you normally would to create a widget (i.e. without specifying fname, and by requesting more than one idx or by setting widget to TRUE). When the R Markdown document is knitted, the interactive widget should be displayed below the chunk in which the plot command was executed. See the vignette for an example.

#### Embedding the Static Plots

To embed a static plot in an R Markdown document, first execute rgl::setupKnitr() to prepare the document for embedding the snapshot of the Open GL window. Then execute the plot command

as you normally would to create an Open GL window (i.e. without specifying fname, and by requesting only one idx). In the options for the chunk in which the plot command is executed, set rgl=TRUE, format="png". You can also control the image dimensions here e.g. fig.height=3.8, fig.width=5. When the R Markdown document is knitted, the static plots should be displayed below the chunk in which the plot command was executed. See the vignette for an example.

#### See Also

Other commonly-used functions: [is.cifti\(](#page-16-0)), [read\\_cifti\(](#page-28-0)), [resample\\_cifti\(](#page-34-1)), [smooth\\_cifti\(](#page-47-0)), [view\\_xifti\\_volume\(](#page-67-0)), [write\\_cifti\(](#page-74-0))

<span id="page-67-0"></span>view\_xifti\_volume *View subcortical data in a* "xifti"

#### Description

Visualize the subcortical data in a "xifti" using a series of 2D slices (based on [overlay](#page-0-0)) or an interactive widget (based on papayar::papaya). Note: papayar has been removed from CRAN so the widget is not available. If papayar returns to CRAN the widget will be made available again.

```
view_xifti_volume(
  xifti,
  structural_img = "MNI",
  color_mode = "auto",
  zlim = NULL,
  colors = NULL,
  structural_img_colors = gray(0:255/280),
  title = NULL,
  idx = NULL.
  plane = c("axial", "sagittal", "coronal"),
  convention = c("neurological", "radiological"),
  n_slices = 9,
  slices = NULL,
  together = NULL,
  together_ncol = NULL,
  together_title = NULL,
  widget = FALSE,fname = FALSE,
  fname_suffix = c("names", "idx"),
  fname\_sub = FALSE,
  legend_fname = "[fname]_legend",
  legend\_ncol = NULL,legend_alllevels = FALSE,
  legend_embed = NULL,
  digits = NULL,
```

```
cex.title = NULL,
  ypos.title = 0,
  xpos.title = 0,
  orientation_labels = FALSE,
  text_color = "white",
 bg = NULL,width = NULL,
 height = NULL,...
)
view_cifti_volume(
  xifti,
  structural_img = "MNI",
 color_mode = "auto",
  zlim = NULL,colors = NULL,
  structural_img_colors = gray(0:255/280),
  title = NULL,
  idx = NULL,plane = c("axial", "sagittal", "coronal"),
  n_slices = 9,
  slices = NULL,
  together = NULL,
  together_ncol = NULL,
  together_title = NULL,
  widget = FALSE,fname = FALSE,
  fname_suffix = c("names", "idx"),
  fname_sub = FALSE,
  legend_fname = "[fname]_legend",
  legend_ncol = NULL,
  legend_alllevels = FALSE,
  legend_embed = NULL,
  digits = NULL,
  cex.title = NULL,
  ypos.title = 0,
  xpos.title = 0,
  text_color = "white",
 bg = NULL,width = NULL,
  height = NULL,...
\mathcal{L}viewCIfTI_volume(
  xifti,
  structural_img = "MNI",
```

```
color_mode = "auto",
  zlim = NULL,
  colors = NULL,
  structural_img_colors = gray(0:255/280),
  title = NULL,
  idx = NULL,plane = c("axial", "sagittal", "coronal"),
  n_slices = 9,
  slices = NULL,
  together = NULL,
  together_ncol = NULL,
  together_title = NULL,
  widget = FALSE,fname = FALSE,
  fname_suffix = c("names", "idx"),fname_sub = FALSE,
  legend_fname = "[fname]_legend",
  legend_ncol = NULL,
  legend_alllevels = FALSE,
  legend_embed = NULL,
  digits = NULL,
  cex.title = NULL,
  ypos.title = 0,
  xpos.title = 0,text_color = "white",
  bg = NULL,width = NULL,
 height = NULL,...
\mathcal{L}viewcii_volume(
  xifti,
  structural_img = "MNI",
  color_mode = "auto",
  zlim = NULL,
  colors = NULL,
  structural_img_colors = gray(0:255/280),
  title = NULL,
  idx = NULL,plane = c("axial", "sagittal", "coronal"),
  n_slices = 9,
  slices = NULL,
  together = NULL,
  together_ncol = NULL,
  together_title = NULL,
  widget = FALSE,fname = FALSE,
```
# view\_xifti\_volume 71

```
fname_suffix = c("names", "idx"),
fname_sub = FALSE,
legend_fname = "[fname]_legend",
legend_ncol = NULL,
legend_alllevels = FALSE,
legend_embed = NULL,
digits = NULL,
cex.title = NULL,
ypos.title = 0,
xpos.title = 0,
text_color = "white",
bg = NULL,width = NULL,
height = NULL,
...
```
# Arguments

)

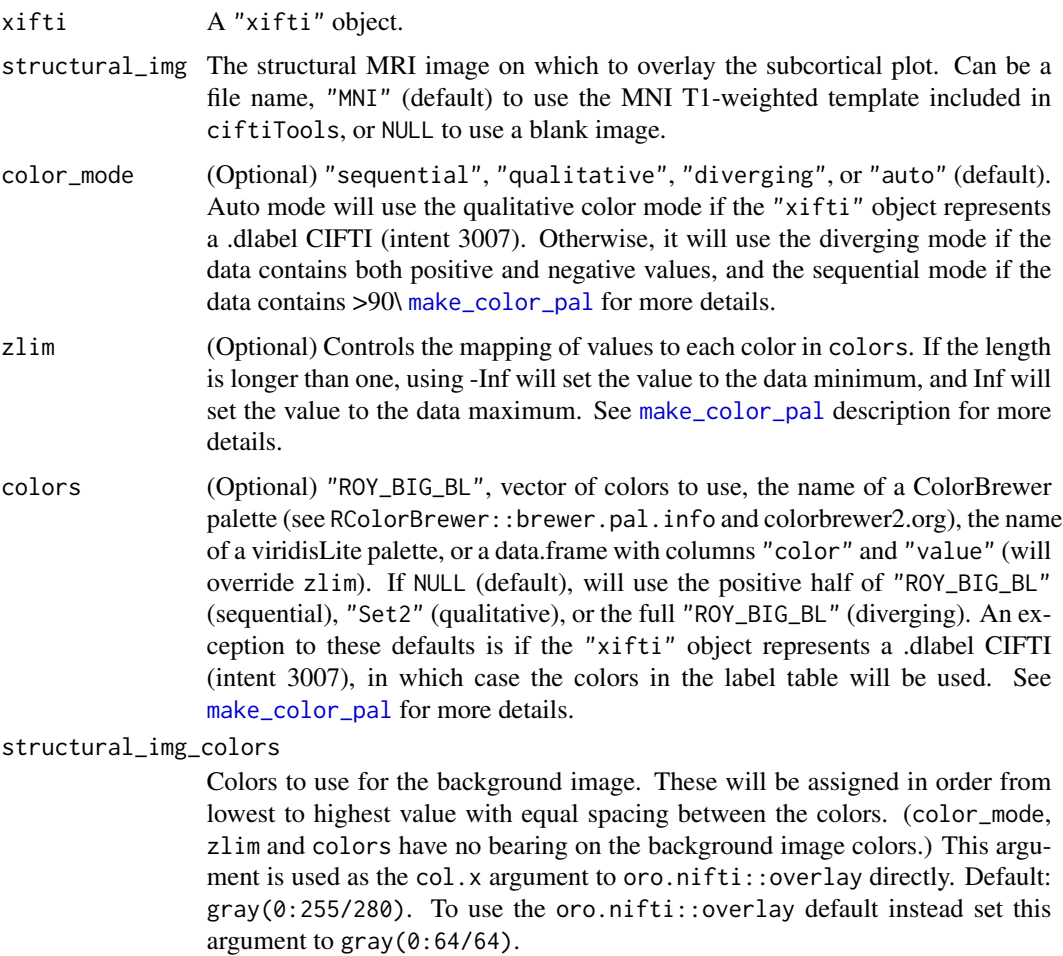

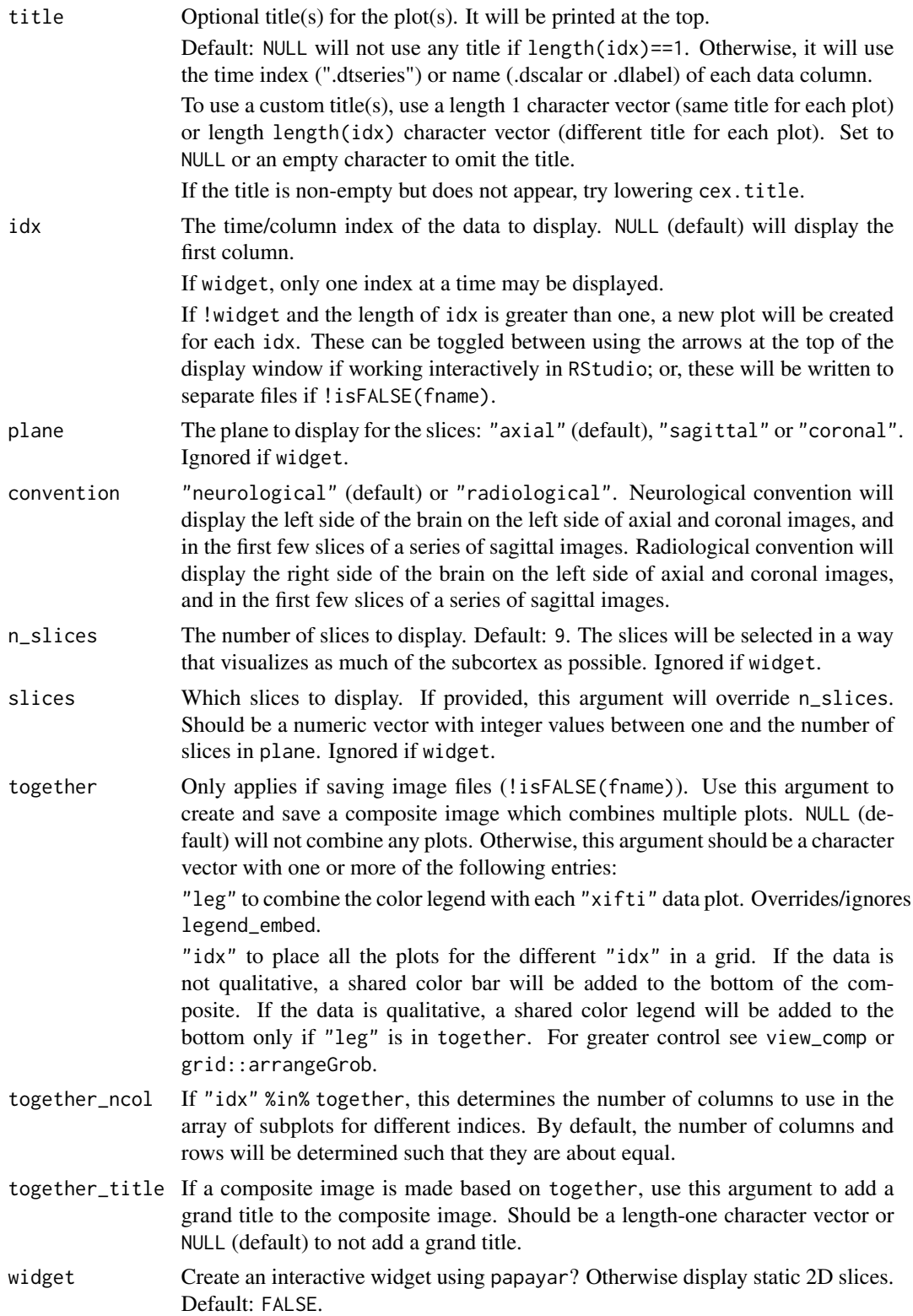
<span id="page-72-0"></span>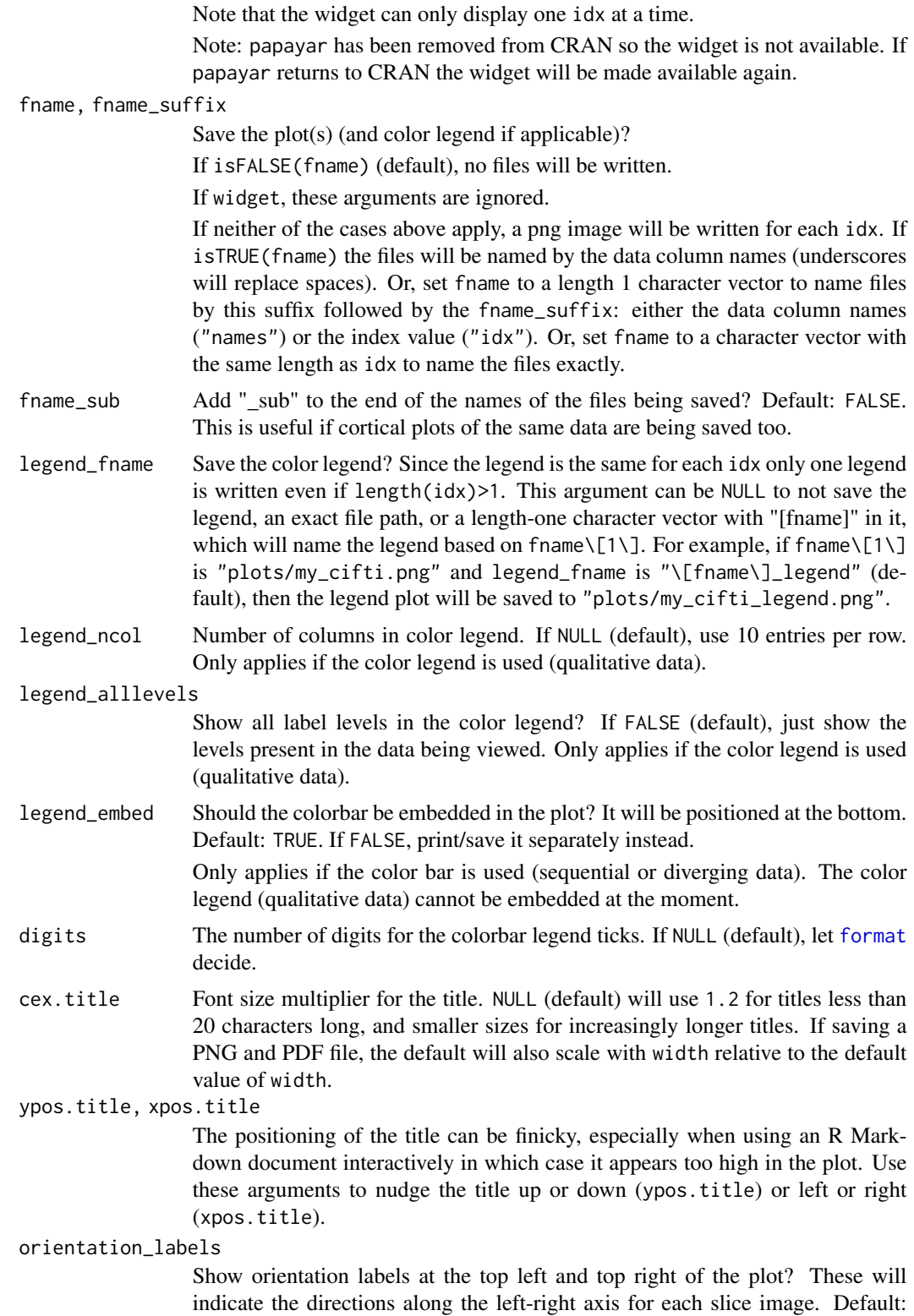

<span id="page-73-0"></span>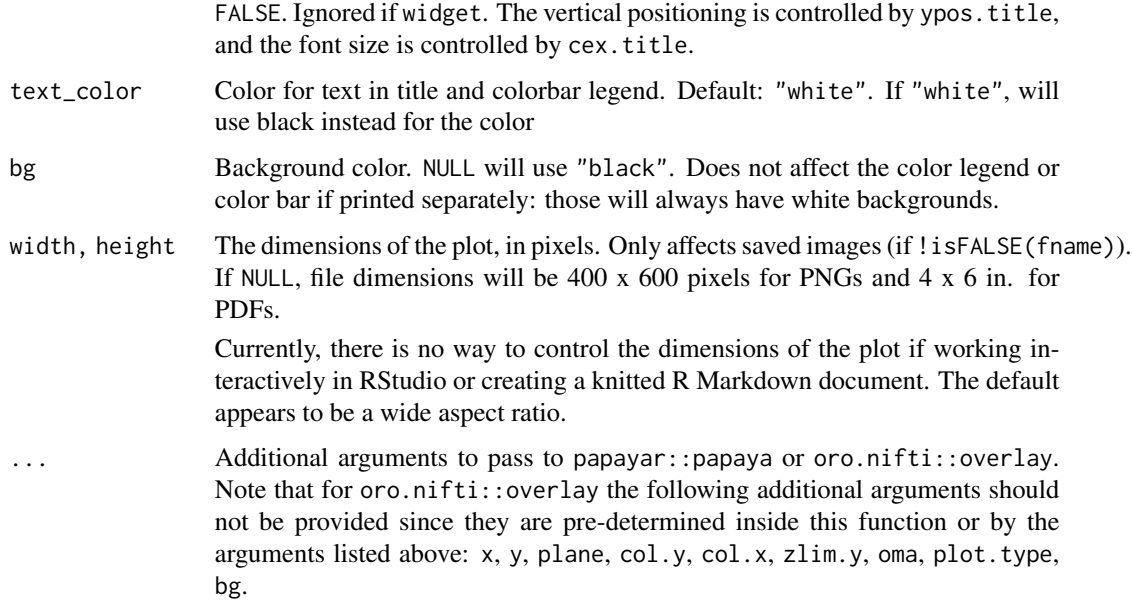

### Details

Note that color\_mode, zlim, and colors only affect the color scale of the data values whereas structural\_img\_colors only affects the color scale of the background image.

Currently, the color-related arguments only affect the 2D slice view. The color limits and palette must be edited using the widget controls once it's rendered.

Arguments concerning anatomical orientation assume that the subcortical data is stored in the following way: first dimension is normal to the sagittal plane, going left to right; second dimension is normal to the coronal plane, going from the front of the head (anterior) to the back (posterior); third dimension is normal to the axial plane, going from the top of the head (superior) to the neck (inferior).

For non-interactive plots, if n\_slices > 1 and convention="neurological", axial slices are ordered from the neck (inferior) to the top of the head (superior), sagittal slices are ordered left to right, and coronal slices are ordered back (posterior) to front (anterior). If convention="radiological", sagittal slices are instead ordered right to left.

### Value

If a png or pdf file(s) were written, the names of the files for each index (and color legend if applicable) will be returned. Otherwise, NULL is invisibly returned.

## See Also

Other commonly-used functions: [is.cifti\(](#page-16-0)), [read\\_cifti\(](#page-28-0)), [resample\\_cifti\(](#page-34-0)), [smooth\\_cifti\(](#page-47-0)), [view\\_xifti\\_surface\(](#page-60-0)), [write\\_cifti\(](#page-74-0))

<span id="page-74-1"></span><span id="page-74-0"></span>

## Description

Write out a "xifti" object as a CIFTI file and (optionally) GIFTI surface files.

## Usage

```
write_cifti(
  xifti,
  cifti_fname,
  surfL_fname = NULL,
  surfR_fname = NULL,
  verbose = TRUE
)
writeCIfTI(
  xifti,
  cifti_fname,
  surfL_fname = NULL,
  surfR_fname = NULL,
  verbose = TRUE
)
writecii(
  xifti,
  cifti_fname,
  surfL_fname = NULL,
  surfR_fname = NULL,
  verbose = TRUE
)
write_xifti(
  xifti,
  cifti_fname,
  surfL_fname = NULL,
  surfR_fname = NULL,
  verbose = TRUE
)
```
## Arguments

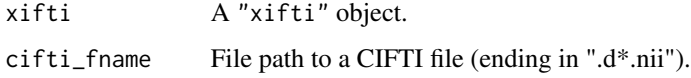

<span id="page-75-1"></span>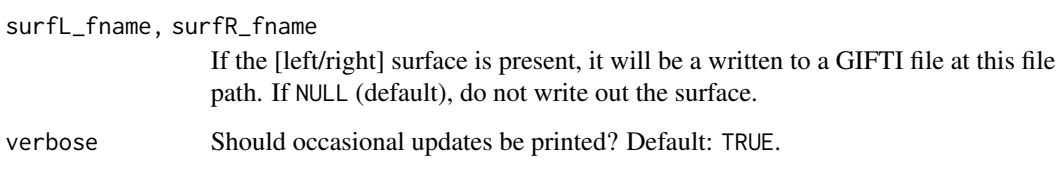

#### Value

Named character vector of the written files

## Connectome Workbench

This function interfaces with the "-cifti-create-dense-timeseries", "-cifti-create-dense-scalar", or "-cifti-create-label" Workbench Command, depending on the input.

## See Also

Other commonly-used functions: [is.cifti\(](#page-16-0)), [read\\_cifti\(](#page-28-0)), [resample\\_cifti\(](#page-34-0)), [smooth\\_cifti\(](#page-47-0)), [view\\_xifti\\_surface\(](#page-60-0)), [view\\_xifti\\_volume\(](#page-67-0))

Other functions for writing CIFTI or GIFTI data: [separate\\_cifti\(](#page-45-0)), [write\\_metric\\_gifti\(](#page-75-0)), [write\\_subcort\\_nifti\(](#page-77-0)), [write\\_surf\\_gifti\(](#page-78-0))

<span id="page-75-0"></span>write\_metric\_gifti *Write a data matrix to a GIFTI metric file*

## Description

Write the data for the left or right cortex to a metric GIFTI file.

#### Usage

```
write_metric_gifti(
  x,
  gifti_fname,
  hemisphere = c("left", "right"),
  intent = NULL,
  data_type = NULL,
  encoding = NULL,
  endian = c("LittleEndian", "BigEndian"),
  col_names = NULL,
  label_table = NULL
)
```
## <span id="page-76-0"></span>Arguments

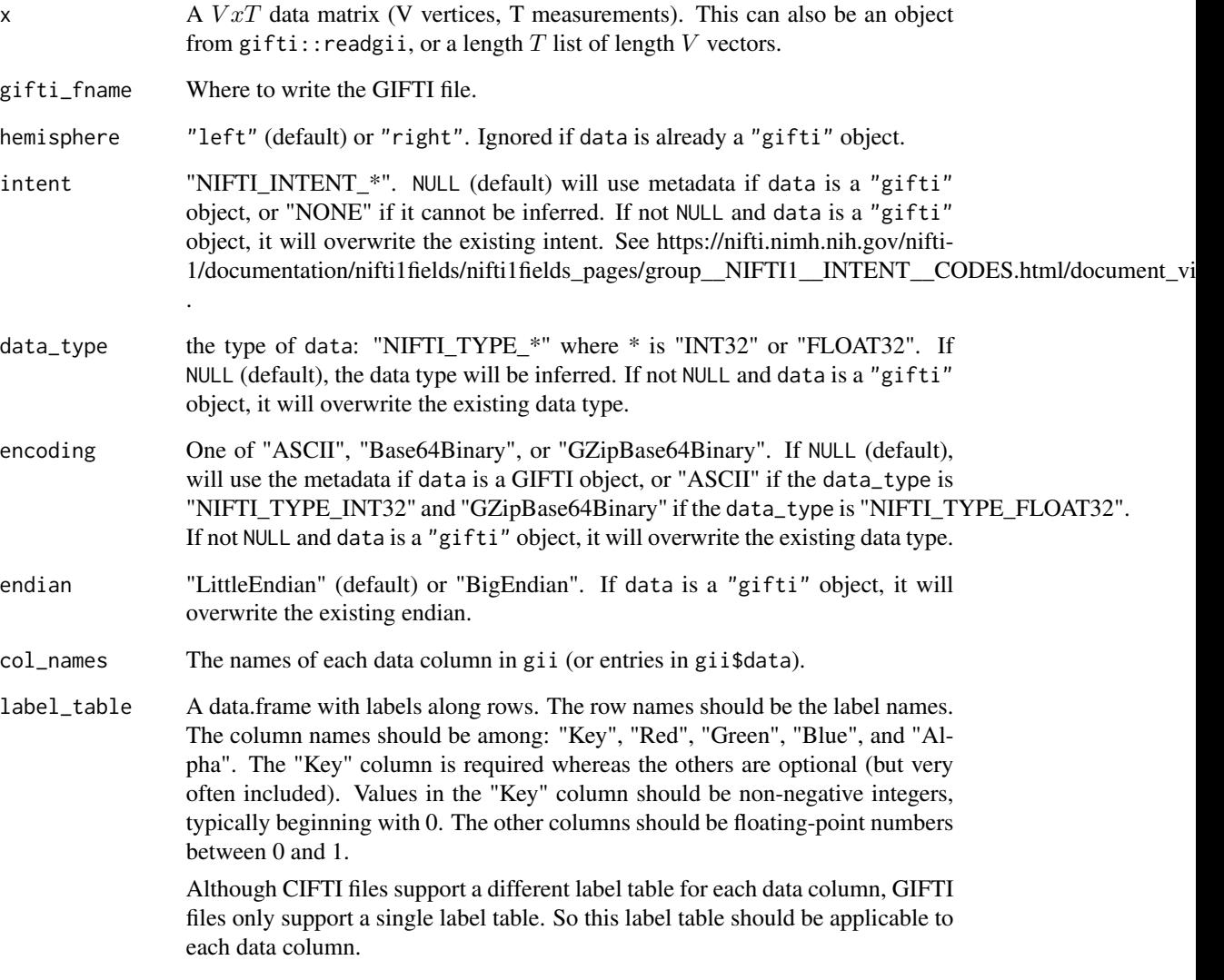

# Value

Whether the GIFTI was successfully written

# See Also

Other functions for writing CIFTI or GIFTI data: [separate\\_cifti\(](#page-45-0)), [write\\_cifti\(](#page-74-0)), [write\\_subcort\\_nifti\(](#page-77-0)), [write\\_surf\\_gifti\(](#page-78-0))

<span id="page-77-1"></span><span id="page-77-0"></span>write\_subcort\_nifti *Write subcortical data to NIFTI files*

#### Description

Write subcortical data to NIFTI files representing the data values, subcortical structure labels, and volumetric mask. The input formats of subcortVol, subcortLabs, and subcortMask correspond to the data structures of xifti\$data\$subcort, xifti\$meta\$subcort\$labels , and xifti\$meta\$subcort\$mask respectively. subcortVol and subcortLabs should be vectorized, so if they are volumes consider using RNifti::writeNIfTI.

### Usage

```
write_subcort_nifti(
  subcortVol,
  subcortLabs,
  subcortMask,
  trans_mat = NULL,
  trans_units = NULL,
  subcortVol_fname,
  subcortLabs_fname,
  ROIsubcortVol_fname = NULL,
  fill = 0)
```
## Arguments

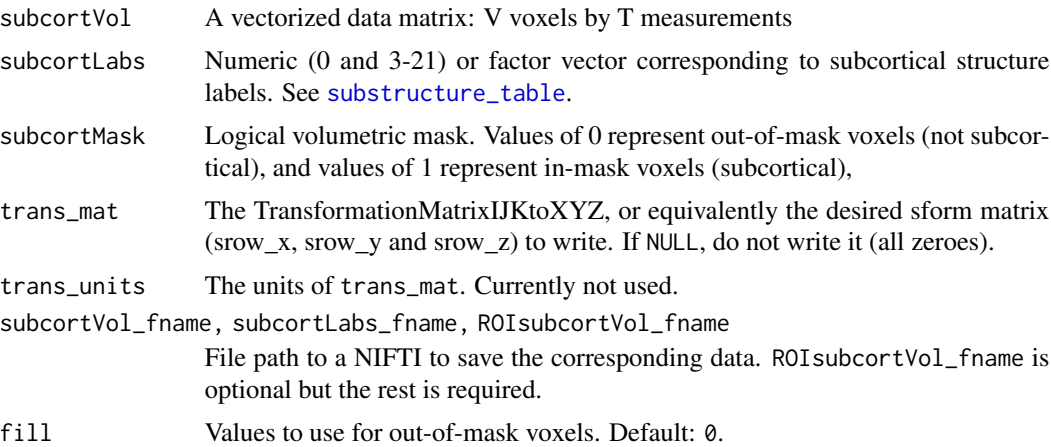

## Details

All file path arguments are required except ROIsubcortVol\_fname. If not provided, the volumetric mask will not be written. (It's redundant with the 0 values in subcortLabs\_fname because valid labels have positive indexes.)

## <span id="page-78-1"></span>Value

Named character vector with the "subcortVol", "subcortLabs", and "ROIsubcortVol" file names (if written)

## Connectome Workbench

This function interfaces with the "-volume-label-import" Workbench Command.

## See Also

Other functions for writing CIFTI or GIFTI data: [separate\\_cifti\(](#page-45-0)), [write\\_cifti\(](#page-74-0)), [write\\_metric\\_gifti\(](#page-75-0)), [write\\_surf\\_gifti\(](#page-78-0))

<span id="page-78-0"></span>write\_surf\_gifti *Write a* "surf" *to a GIFTI surface file*

## Description

Write the data for the left or right surface to a surface GIFTI file.

## Usage

```
write_surf_gifti(
  x,
  gifti_fname,
 hemisphere = c("left", "right"),
  encoding = NULL,
  endian = c("LittleEndian", "BigEndian")
\mathcal{L}write_surf(
 x,
 gifti_fname,
 hemisphere = c("left", "right"),
  encoding = NULL,
  endian = c("LittleEndian", "BigEndian")
)
```
## Arguments

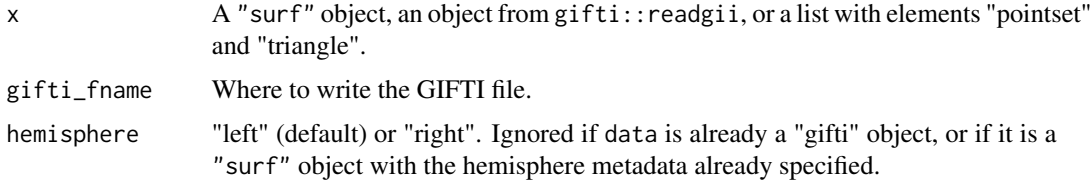

<span id="page-79-0"></span>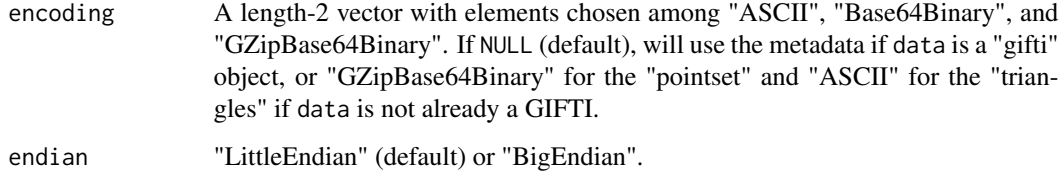

## Value

Whether the GIFTI was successfully written

#### See Also

Other functions for writing CIFTI or GIFTI data: [separate\\_cifti\(](#page-45-0)), [write\\_cifti\(](#page-74-0)), [write\\_metric\\_gifti\(](#page-75-0)), [write\\_subcort\\_nifti\(](#page-77-0))

Other functions for working with GIFTI surface geometry data: is. surf(), [read\\_surf\(](#page-31-0)), [resample\\_surf\(](#page-39-0)), [rotate\\_surf\(](#page-40-0)), [view\\_surf\(](#page-56-0))

write\_xifti2 *Write a* "xifti" *object to GIFTI and NIFTI files*

## Description

Write metric or label GIFTIs for the cortical surface data and NIFTIs for the subcortical labels and mask in a "xifti" object. Each present brainstructure will be written; if a brainstructure is absent the corresponding file is not written.

#### Usage

```
write_xifti2(
  xifti,
  brainstructures = NULL,
  cortexL_fname = NULL,
  cortexR_fname = NULL,
  subcortVol_fname = NULL,
  subcortLabs_fname = NULL,
  ROI_brainstructures = "all",
  ROIcortexL_fname = NULL,
  ROIcortexR_fname = NULL,
  ROIsubcortVol_fname = NULL,
 write_dir = NULL,
  verbose = FALSE
)
```
#### write\_xifti2 81

### Arguments

xifti A "xifti" object.

brainstructures

Character vector indicating which brain structure(s) to obtain: "left" (left cortex), "right" (right cortex) and/or "subcortical" (subcortex and cerebellum). Can also be "all" (obtain all three brain structures). Default: c("left","right") (cortex only).

If a brain structure is indicated but does not exist in the CIFTI file, a warning will occur and that brain structure will be skipped.

cortexL\_fname, cortexR\_fname

(Optional) GIFTI file names (\*.[func/label].gii) to save the [left/right] cortex data to. If not provided, defaults to "\*[L/R]. \[func/label\].gii", where \* is the file name component of cifti\_fname. Will be written in write\_dir.

dtseries and dscalar files should use "func", whereas dlabel files should use "label".

#### subcortVol\_fname, subcortLabs\_fname

(Optional) NIFTI file names to save the subcortical [volume/labels] to. If not provided, defaults to "\*[/.labels].nii", where \* is the file name component of cifti\_fname. Will be written in write\_dir.

#### ROI\_brainstructures

Which ROIs should be obtained? "all" (default) to obtain ROIs for each of the brainstructures. NULL to not obtain any ROIs. This should be a subset of brainstructures.

#### ROIcortexL\_fname, ROIcortexR\_fname

(Optional) GIFTI file names (\*.[func/label].gii) to save the [left/right] cortex ROI to. If not provided, defaults to "\*ROI\_[L/R]. \[func/label\].gii", where \* is the file name component of cifti\_fname. The cortical ROIs typically represent the medial wall mask, with values of 1 for in-ROI (non-medial wall) vertices and 0 for out-of-ROI (medial wall) vertices. Will be written in write\_dir.

dtseries and dscalar files should use "func", whereas dlabel files should use "label".

### ROIsubcortVol\_fname

(Optional) NIFTI file names to save the subcortical ROI to. If not provided, defaults to "\*ROI.nii", where \* is the file name component of cifti\_fname. The subcortical ROI typically represents the volumetric mask for the entire subcortical structure, with values of 1 for in-ROI (in subcortex) voxels and 0 for out-of-ROI (not in subcortex) voxels. Will be written in write\_dir.

write\_dir Where should the separated files be placed? NULL (default) will write them to the current working directory.

write\_dir must already exist, or an error will occur.

verbose Should occasional updates be printed? Default: FALSE.

## Value

List of written files

# **Index**

∗ common is.cifti, [17](#page-16-1) read\_cifti, [29](#page-28-1) resample\_cifti, [35](#page-34-1) smooth\_cifti, [48](#page-47-1) view\_xifti\_surface, [61](#page-60-1) view\_xifti\_volume, [68](#page-67-1) write\_cifti, [75](#page-74-1) ∗ manipulating add\_surf, [3](#page-2-0) apply\_xifti, [4](#page-3-0) combine\_xifti, [12](#page-11-0) merge\_xifti, [24](#page-23-0) newdata\_xifti, [26](#page-25-0) remove\_xifti, [35](#page-34-1) select\_xifti, [45](#page-44-0) transform\_xifti, [54](#page-53-0) ∗ reading as.xifti, [5](#page-4-0) info\_cifti, [15](#page-14-0) load\_parc, [20](#page-19-0) load\_surf, [21](#page-20-0) read cifti. [29](#page-28-1) read\_surf, [32](#page-31-1) read\_xifti2, [33](#page-32-0) ∗ surfing is.surf, [18](#page-17-1) read\_surf, [32](#page-31-1) resample\_surf, [40](#page-39-1) rotate\_surf, [41](#page-40-1) view\_surf, [57](#page-56-1) write\_surf\_gifti, [79](#page-78-1) ∗ writing separate\_cifti, [46](#page-45-1) write\_cifti, [75](#page-74-1) write\_metric\_gifti, [76](#page-75-1) write\_subcort\_nifti, [78](#page-77-1) write\_surf\_gifti, [79](#page-78-1)

add\_surf, [3,](#page-2-0) *[4](#page-3-0)*, *[12](#page-11-0)*, *[24](#page-23-0)*, *[27](#page-26-0)*, *[35](#page-34-1)*, *[45](#page-44-0)*, *[54](#page-53-0)*

apply\_xifti, *[4](#page-3-0)*, [4,](#page-3-0) *[12](#page-11-0)*, *[24](#page-23-0)*, *[27](#page-26-0)*, *[35](#page-34-1)*, *[45](#page-44-0)*, *[54](#page-53-0)* as.cifti *(*as.xifti*)*, [5](#page-4-0) as.matrix.xifti, [5](#page-4-0) as.xifti, [5,](#page-4-0) *[16](#page-15-0)*, *[21,](#page-20-0) [22](#page-21-0)*, *[32,](#page-31-1) [33](#page-32-0)*, *[35](#page-34-1)* as\_cifti *(*as.xifti*)*, [5](#page-4-0) as\_xifti *(*as.xifti*)*, [5](#page-4-0) ciftiTools, [8](#page-7-0) ciftiTools.files, [10](#page-9-0) ciftiTools.getOption, [10](#page-9-0) ciftiTools.listOptions, *[10,](#page-9-0) [11](#page-10-0)*, [11](#page-10-0) ciftiTools.setOption, [11](#page-10-0) combine\_xifti, *[4](#page-3-0)*, [12,](#page-11-0) *[24](#page-23-0)*, *[27](#page-26-0)*, *[35](#page-34-1)*, *[45](#page-44-0)*, *[54](#page-53-0)* convert\_to\_dlabel, *[4](#page-3-0)*, *[12](#page-11-0)*, *[24](#page-23-0)*, *[27](#page-26-0)*, *[35](#page-34-1)*, *[45](#page-44-0)*, *[54](#page-53-0)* dim.xifti, [12](#page-11-0) expand\_color\_pal, [13](#page-12-0) fix\_xifti, [13](#page-12-0) format, *[66](#page-65-0)*, *[73](#page-72-0)* get\_wb\_cmd\_path, [14](#page-13-0) infer\_resolution, [14](#page-13-0) info\_cifti, *[8](#page-7-0)*, *[14](#page-13-0)*, [15,](#page-14-0) *[21,](#page-20-0) [22](#page-21-0)*, *[31](#page-30-0)[–33](#page-32-0)*, *[35](#page-34-1)* infoCIfTI *(*info\_cifti*)*, [15](#page-14-0) infocii *(*info\_cifti*)*, [15](#page-14-0) is.cifti, [17,](#page-16-1) *[32](#page-31-1)*, *[38](#page-37-0)*, *[50](#page-49-0)*, *[68](#page-67-1)*, *[74](#page-73-0)*, *[76](#page-75-1)* is.surf, [18,](#page-17-1) *[33](#page-32-0)*, *[41,](#page-40-1) [42](#page-41-0)*, *[52](#page-51-1)*, *[60](#page-59-0)*, *[80](#page-79-0)* is.xifti, *[17,](#page-16-1) [18](#page-17-1)*, [19](#page-18-0) is\_cifti *(*is.cifti*)*, [17](#page-16-1) is\_xifti *(*is.xifti*)*, [19](#page-18-0) isCIfTI *(*is.cifti*)*, [17](#page-16-1) load\_parc, *[8](#page-7-0)*, *[16](#page-15-0)*, [20,](#page-19-0) *[22](#page-21-0)*, *[32,](#page-31-1) [33](#page-32-0)*, *[35](#page-34-1)* load\_surf, *[8](#page-7-0)*, *[10](#page-9-0)*, *[16](#page-15-0)*, *[21](#page-20-0)*, [21,](#page-20-0) *[32,](#page-31-1) [33](#page-32-0)*, *[35](#page-34-1)* make\_color\_pal, [22,](#page-21-0) *[64,](#page-63-0) [65](#page-64-0)*, *[71](#page-70-0)* make\_surf, *[8](#page-7-0)*, *[52](#page-51-1)*

make\_surf *(*read\_surf*)*, [32](#page-31-1)

### INDEX  $83$

```
Math.xifti (S3_Math), 43
merge_xifti, 4, 12, 24, 27, 35, 45, 54
move_from_mwall, 25
move_to_mwall, 26
newdata_xifti, 4, 12, 24, 26, 35, 45, 54
Ops.xifti (S3_Ops), 44
overlay, 68
parc_borders, 27
plot.surf, 28
plot.xifti, 28
print.summary.surf (summary.surf), 52
print.summary.xifti (summary.xifti), 53
print.surf (summary.surf), 52
print.xifti (summary.xifti), 53
read_cifti, 8, 16, 18, 21, 22, 29, 33, 35, 38,
         50, 68, 74, 76
read_cifti_convert, 31
read_cifti_separate, 31
read_surf, 8, 16, 19, 21, 22, 32, 32, 35, 41,
        42, 60, 64, 80
read_xifti (read_cifti), 29
read_xifti2, 8, 16, 21, 22, 32, 33, 33
readCIfTI (read_cifti), 29
readcii (read_cifti), 29
readgii, 32
remove_xifti, 4, 12, 24, 27, 35, 45, 54
resample_cifti, 18, 32, 35, 50, 68, 74, 76
resample_cifti_default_fname, 37
resample_cifti_from_template, 38
resample_gifti, 38
resample_surf, 19, 33, 40, 42, 60, 80
resample_xifti (resample_cifti), 35
resampleCIfTI (resample_cifti), 35
resamplecii (resample_cifti), 35
resampleGIfTI (resample_gifti), 38
resamplegii (resample_gifti), 38
rgl.close, 59, 67
rgl.material, 59, 67
rgl.viewpoint, 59, 67
rotate_surf, 19, 33, 41, 41, 60, 80
ROY_BIG_BL, 42
run_wb_cmd, 43
S3_Math, 43
S3_Ops, 44
```
S3\_Summary, [44](#page-43-0) scale, *[45](#page-44-0)* scale\_xifti, [45](#page-44-0) select\_xifti, *[4](#page-3-0)*, *[12](#page-11-0)*, *[24](#page-23-0)*, *[27](#page-26-0)*, *[35](#page-34-1)*, [45,](#page-44-0) *[54](#page-53-0)* separate\_cifti, [46,](#page-45-1) *[76,](#page-75-1) [77](#page-76-0)*, *[79,](#page-78-1) [80](#page-79-0)* separateCIfTI *(*separate\_cifti*)*, [46](#page-45-1) separatecii *(*separate\_cifti*)*, [46](#page-45-1) smooth\_cifti, *[18](#page-17-1)*, *[32](#page-31-1)*, *[38](#page-37-0)*, [48,](#page-47-1) *[68](#page-67-1)*, *[74](#page-73-0)*, *[76](#page-75-1)* smooth\_gifti, [50](#page-49-0) smooth\_xifti *(*smooth\_cifti*)*, [48](#page-47-1) smoothCIfTI *(*smooth\_cifti*)*, [48](#page-47-1) smoothcii *(*smooth\_cifti*)*, [48](#page-47-1) smoothGIfTI *(*smooth\_gifti*)*, [50](#page-49-0) smoothgii *(*smooth\_gifti*)*, [50](#page-49-0) snapshot, *[59](#page-58-0)*, *[67](#page-66-0)* substructure\_table, *[7](#page-6-0)*, *[35](#page-34-1)*, [52,](#page-51-1) *[78](#page-77-1)* summary.surf, [52](#page-51-1) Summary.xifti *(*S3\_Summary*)*, [44](#page-43-0) summary.xifti, [53](#page-52-0) supported\_intents, [53](#page-52-0) system, *[43](#page-42-0)* template\_xifti, *[8](#page-7-0)*, *[15](#page-14-0)*, *[17](#page-16-1)*, *[19](#page-18-0)* transform\_xifti, *[4](#page-3-0)*, *[12](#page-11-0)*, *[24](#page-23-0)*, *[27](#page-26-0)*, *[35](#page-34-1)*, *[43](#page-42-0)[–45](#page-44-0)*, [54](#page-53-0) unmask\_cortex, [55](#page-54-0) unmask\_subcortex, [55](#page-54-0) use\_color\_pal, [56](#page-55-0) view\_cifti *(*view\_xifti*)*, [60](#page-59-0) view\_cifti\_surface *(*view\_xifti\_surface*)*, [61](#page-60-1) view\_cifti\_volume *(*view\_xifti\_volume*)*, [68](#page-67-1) view\_comp, [56](#page-55-0) view\_surf, *[19](#page-18-0)*, *[33](#page-32-0)*, *[41,](#page-40-1) [42](#page-41-0)*, [57,](#page-56-1) *[80](#page-79-0)* view\_xifti, *[28](#page-27-0)*, *[56](#page-55-0)*, [60](#page-59-0) view\_xifti\_surface, *[18](#page-17-1)*, *[28](#page-27-0)*, *[32](#page-31-1)*, *[38](#page-37-0)*, *[41](#page-40-1)*, *[50](#page-49-0)*, *[59,](#page-58-0) [60](#page-59-0)*, [61,](#page-60-1) *[74](#page-73-0)*, *[76](#page-75-1)* view\_xifti\_volume, *[18](#page-17-1)*, *[32](#page-31-1)*, *[38](#page-37-0)*, *[50](#page-49-0)*, *[60](#page-59-0)*, *[68](#page-67-1)*, [68,](#page-67-1) *[76](#page-75-1)* viewCIfTI *(*view\_xifti*)*, [60](#page-59-0) viewCIfTI\_surface *(*view\_xifti\_surface*)*, [61](#page-60-1)

viewCIfTI\_volume *(*view\_xifti\_volume*)*, [68](#page-67-1) viewcii *(*view\_xifti*)*, [60](#page-59-0) viewcii\_surface *(*view\_xifti\_surface*)*, [61](#page-60-1) viewcii\_volume *(*view\_xifti\_volume*)*, [68](#page-67-1)

84 INDEX

write\_cifti , *[18](#page-17-1)* , *[32](#page-31-1)* , *[38](#page-37-0)* , *[48](#page-47-1)* , *[50](#page-49-0)* , *[68](#page-67-1)* , *[74](#page-73-0)* , [75](#page-74-1) , *[77](#page-76-0)* , *[79](#page-78-1) , [80](#page-79-0)* write\_metric\_gifti , *[48](#page-47-1)* , *[76](#page-75-1)* , [76](#page-75-1) , *[79](#page-78-1) , [80](#page-79-0)* write\_subcort\_nifti , *[48](#page-47-1)* , *[76,](#page-75-1) [77](#page-76-0)* , [78](#page-77-1) , *[80](#page-79-0)* write\_surf *(*write\_surf\_gifti *)* , [79](#page-78-1) write\_surf\_gifti , *[19](#page-18-0)* , *[33](#page-32-0)* , *[41](#page-40-1) , [42](#page-41-0)* , *[48](#page-47-1)* , *[60](#page-59-0)* , *[76,](#page-75-1) [77](#page-76-0)* , *[79](#page-78-1)* , [79](#page-78-1) write\_xifti *(*write\_cifti *)* , [75](#page-74-1) write\_xifti2,[80](#page-79-0) writeCIfTI *(*write\_cifti *)* , [75](#page-74-1) writecii *(*write\_cifti *)* , [75](#page-74-1)